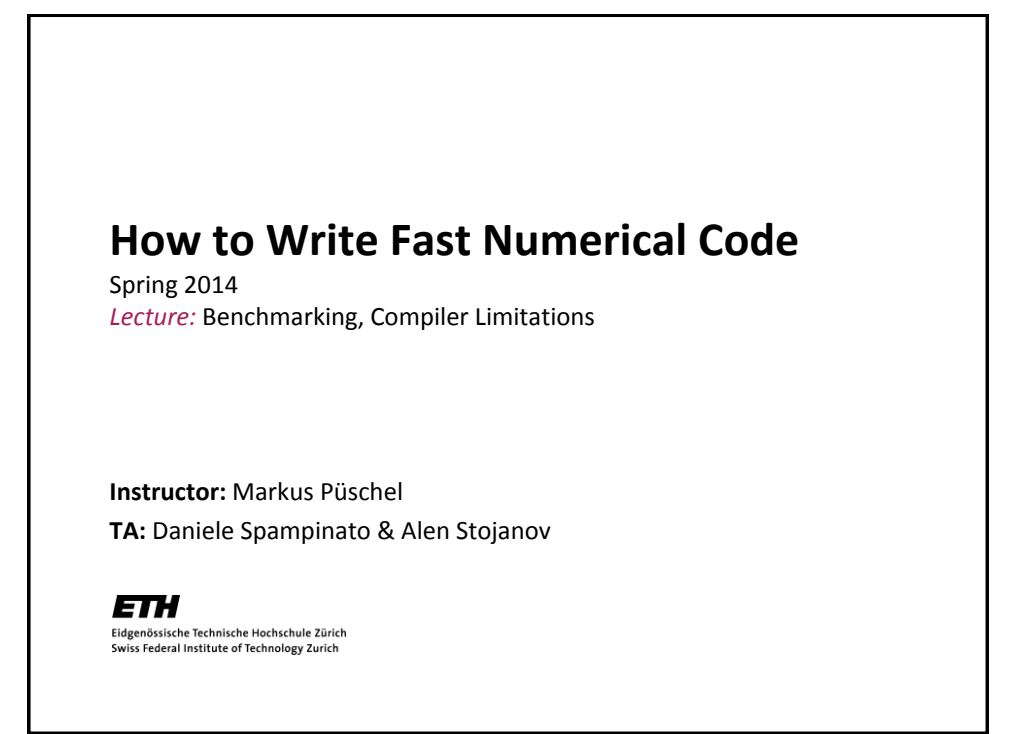

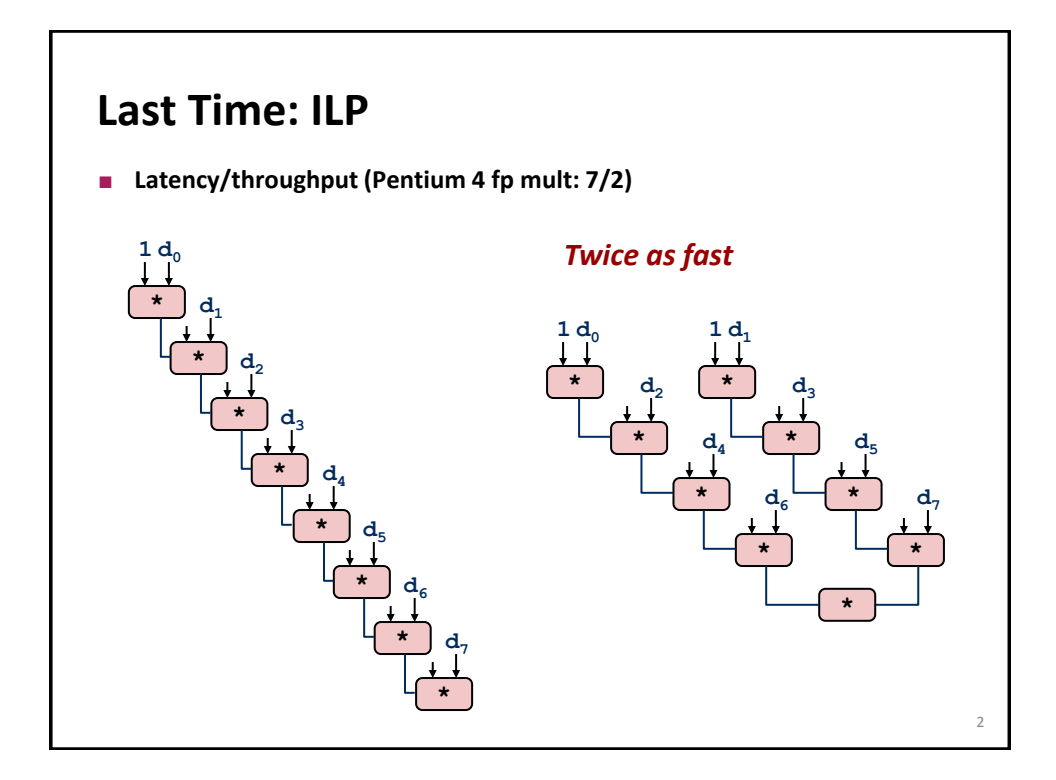

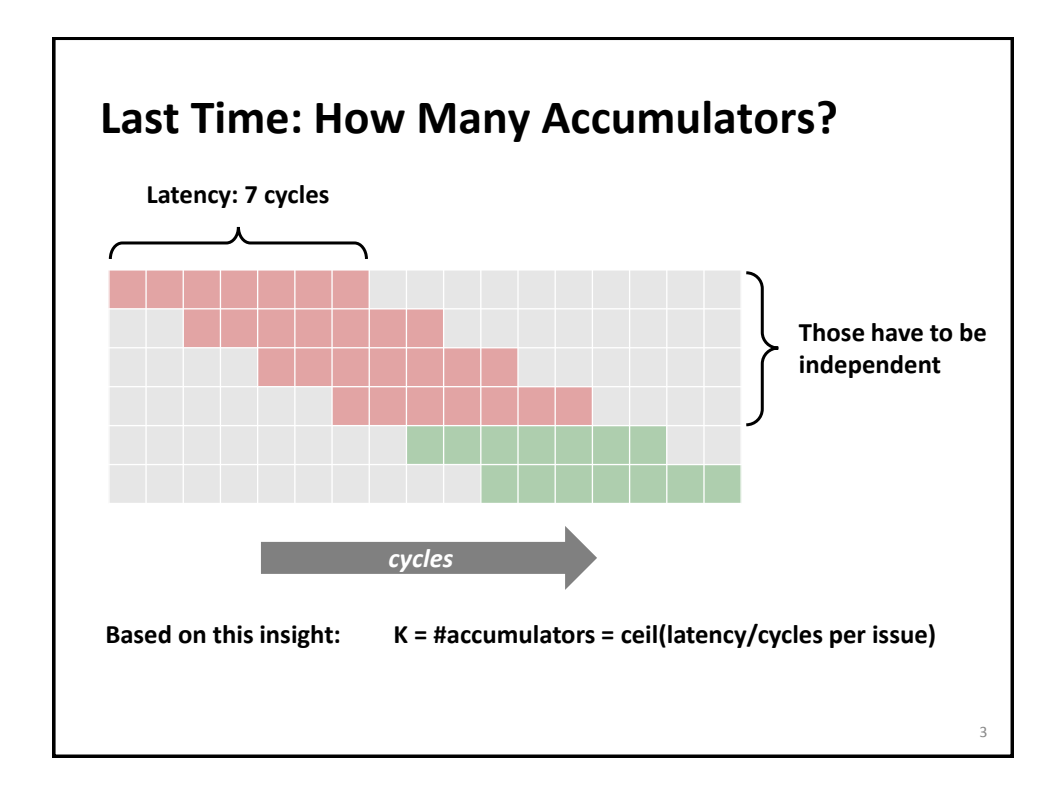

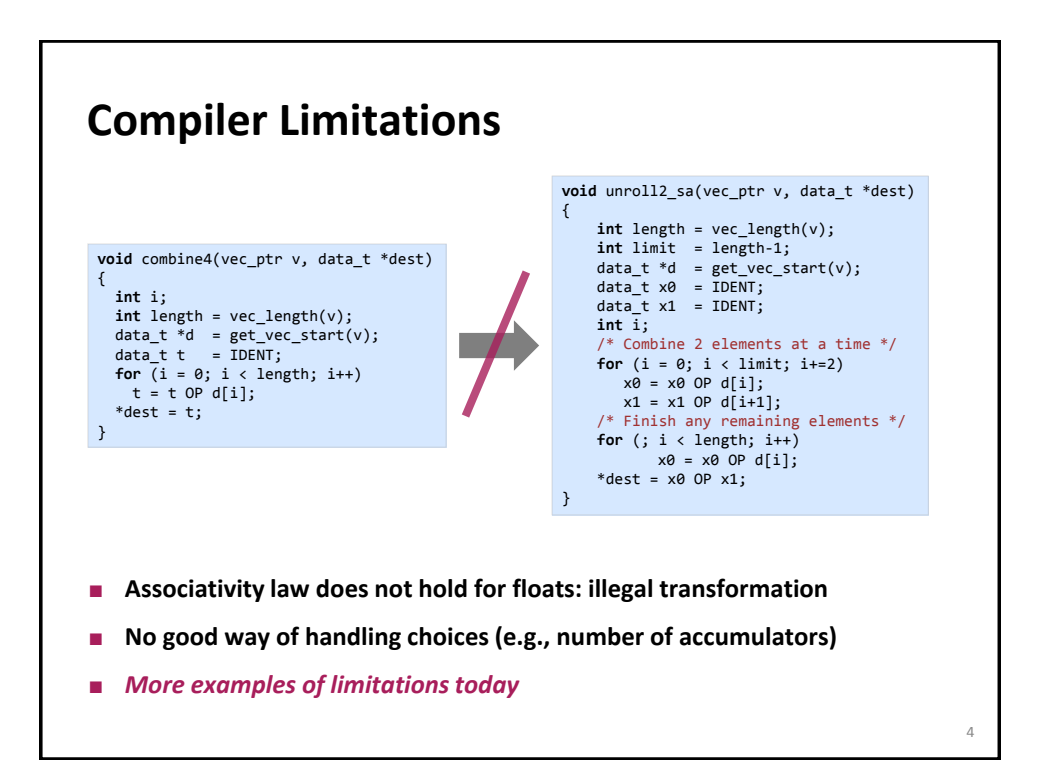

# **Today**

- **Measuring performance & benchmarking** *Section 3.2 in the tutorial <http://spiral.ece.cmu.edu:8080/pub-spiral/abstract.jsp?id=100>*
- **Optimizing compilers and optimization blockers**
	- **D**verview
	- Code motion
	- **Strength reduction**
	- **Sharing of common subexpressions**
	- Removing unnecessary procedure calls
	- **Optimization blocker: Procedure calls**
	- **•** Optimization blocker: Memory aliasing
	- **Summary**

*Chapter 5 in Computer Systems: A Programmer's Perspective, 2nd edition, Randal E. Bryant and David R. O'Hallaron, Addison Wesley 2010 Part of these slides are adapted from the course associated with this book*

### **Benchmarking**

- *First:* **Validate/test your code!**
- **Measure runtime (in [s] or [cycles]) for a set of relevant input sizes**
	- seconds: actual runtime
	- **p** cycles: abstracts from CPU frequency
- **Usually: Compute and show performance (in [flop/s] or [flop/cycle])**
- *Careful:* **Better performance ≠ better runtime (why?)**
	- Op count could differ
	- Never show in one plot performance of two algorithms with substantially different op count

5

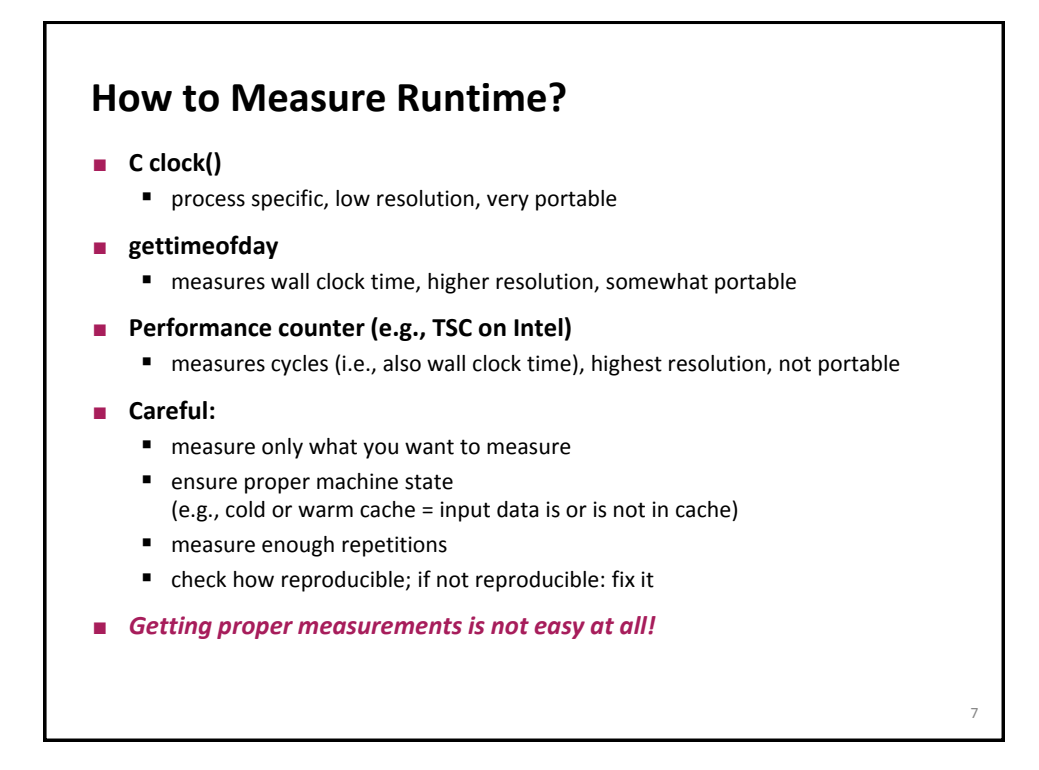

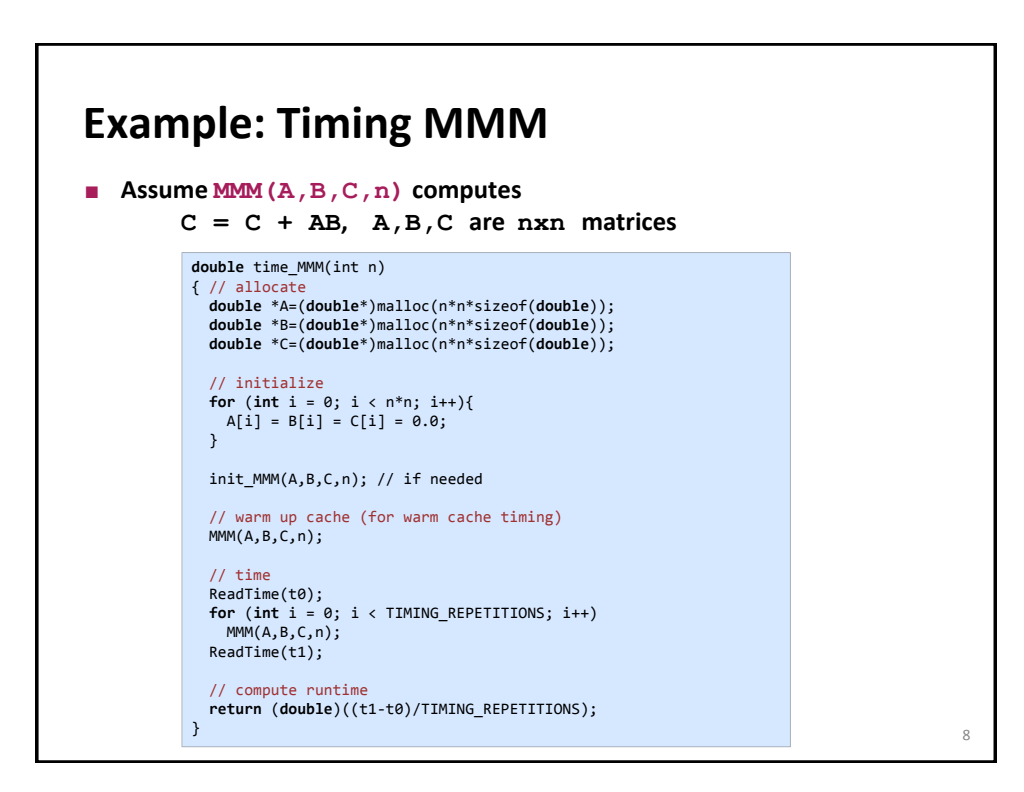

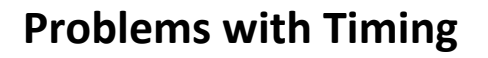

- Too few iterations: inaccurate non-reproducible timing
- **Too many iterations: system events interfere**
- **Machine is under load: produces side effects**
- **Multiple timings performed on the same machine**
- **Bad data alignment of input/output vectors:** 
	- align to multiples of cache line (on Core: address is divisible by 64)
	- sometimes aligning to page boundaries (address divisible by 4096) makes sense
- **Machine was not rebooted for a long time: state of operating system causes problems**
- **Computation is input data dependent: choose representative input data**
- **Computation is inplace and data grows until an exception is triggered (computation is done with NaNs)**
- **You work on a computer that has dynamic frequency scaling (e.g., turbo boost)**
- *Always check whether timings make sense, are reproducible*

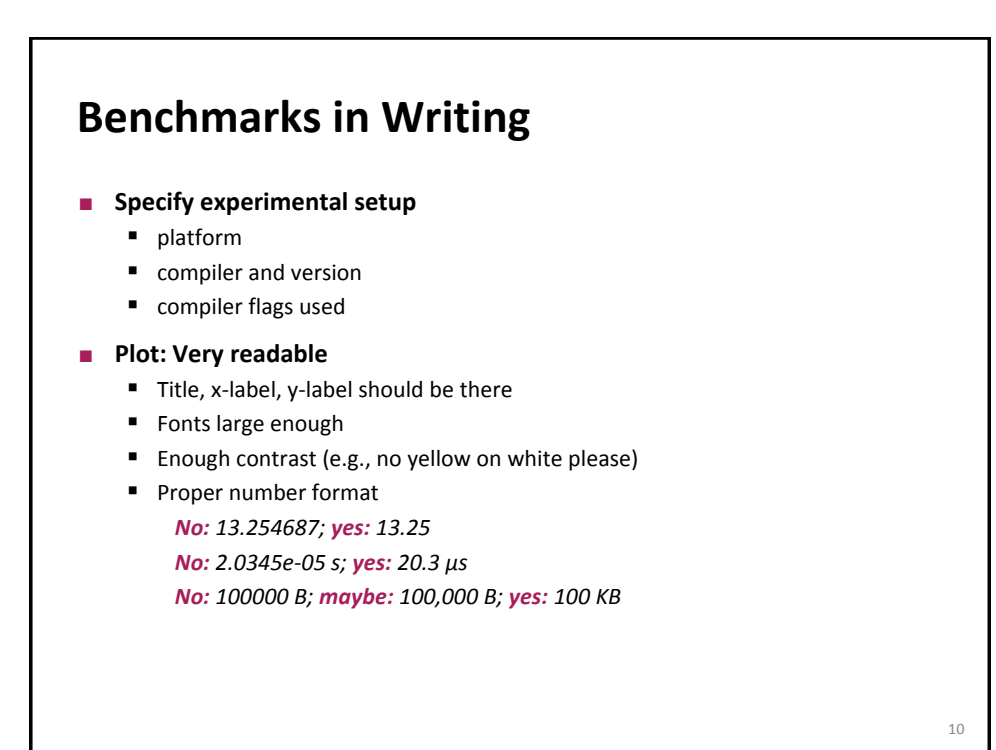

*© Markus Püschel* Computer Science **Eldgenössische Technische Hochschule** Zürich

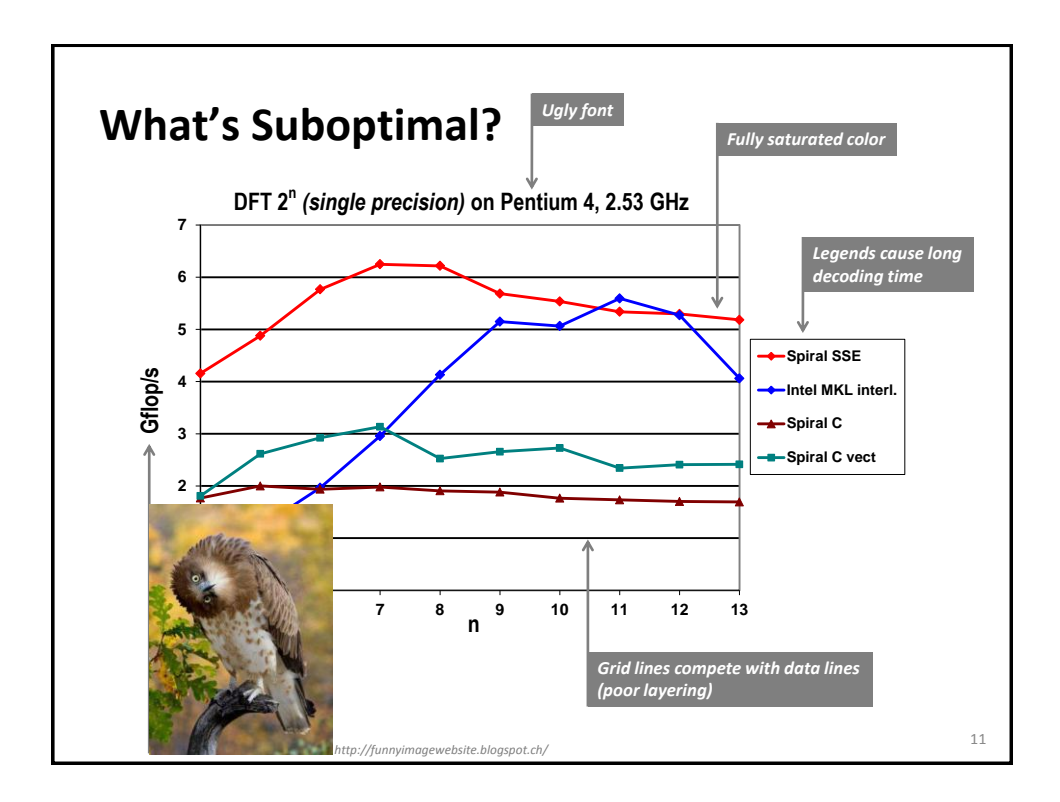

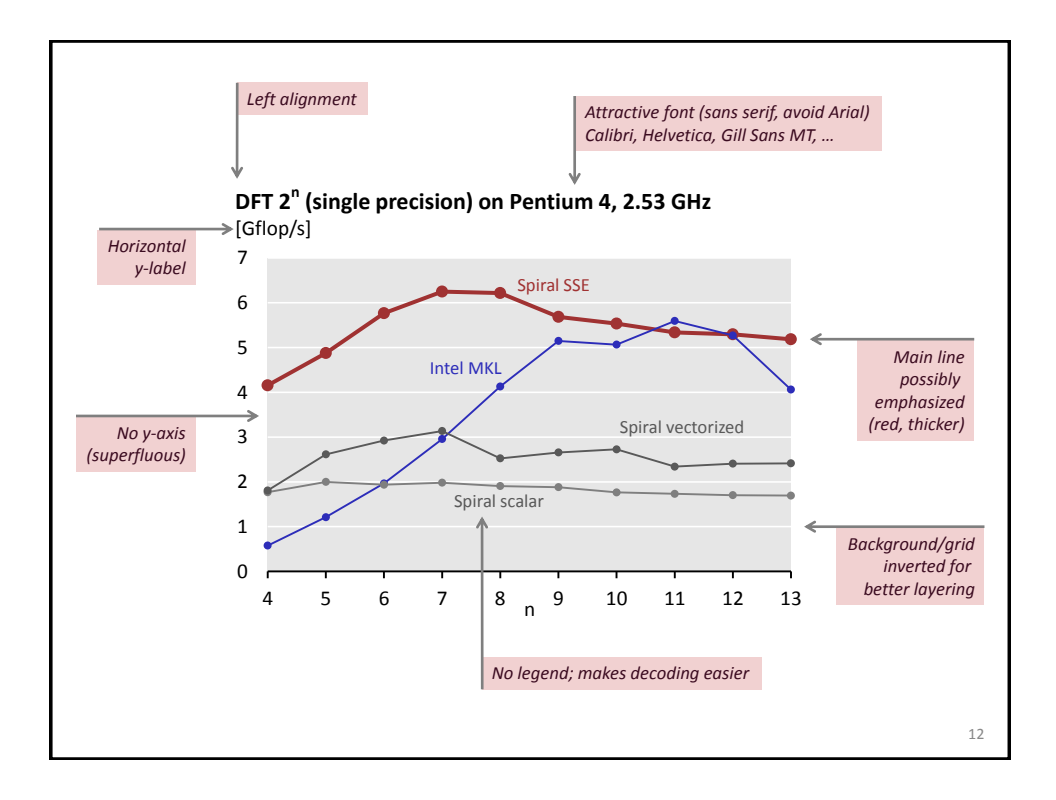

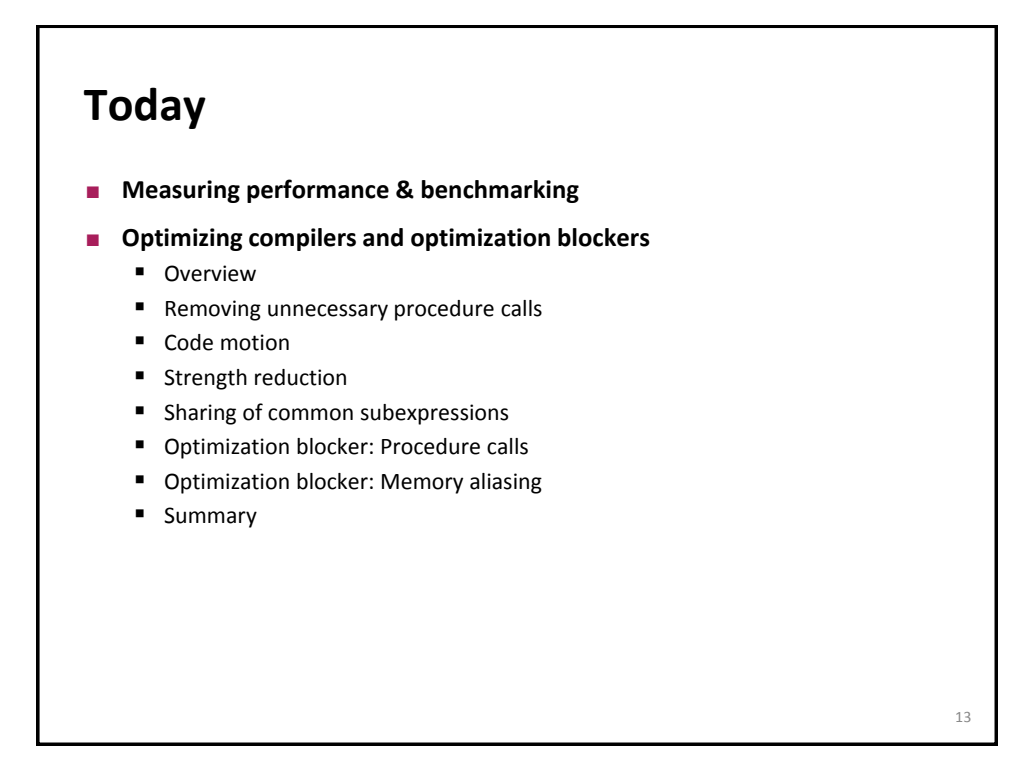

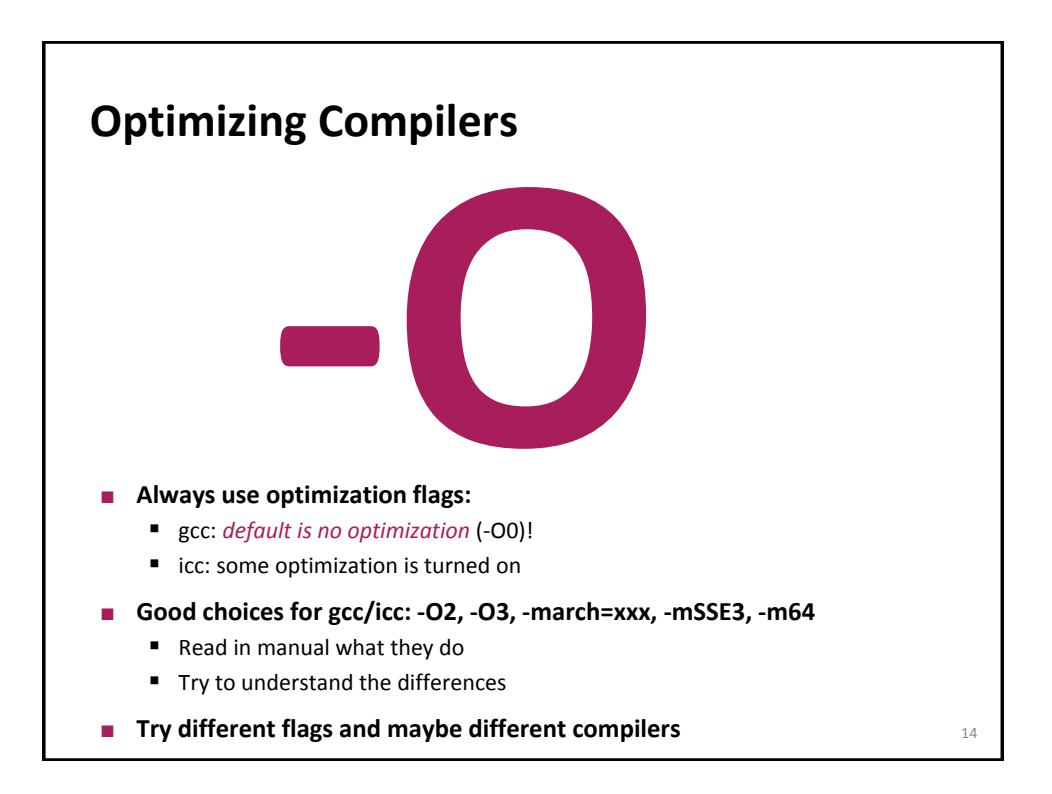

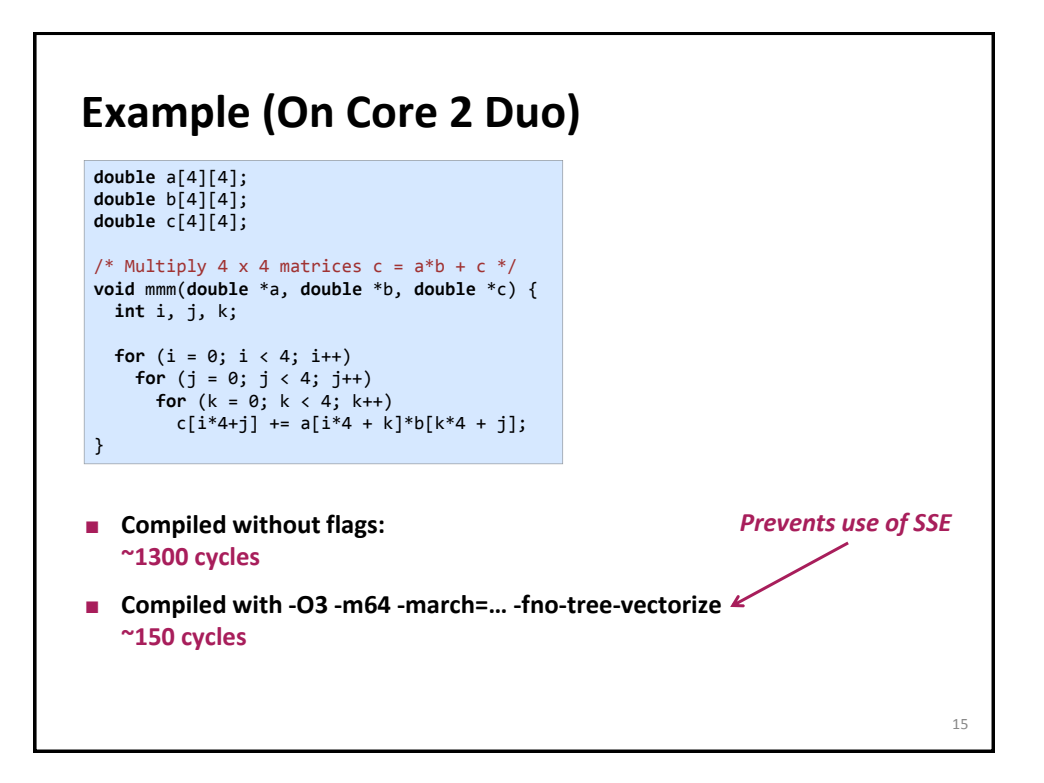

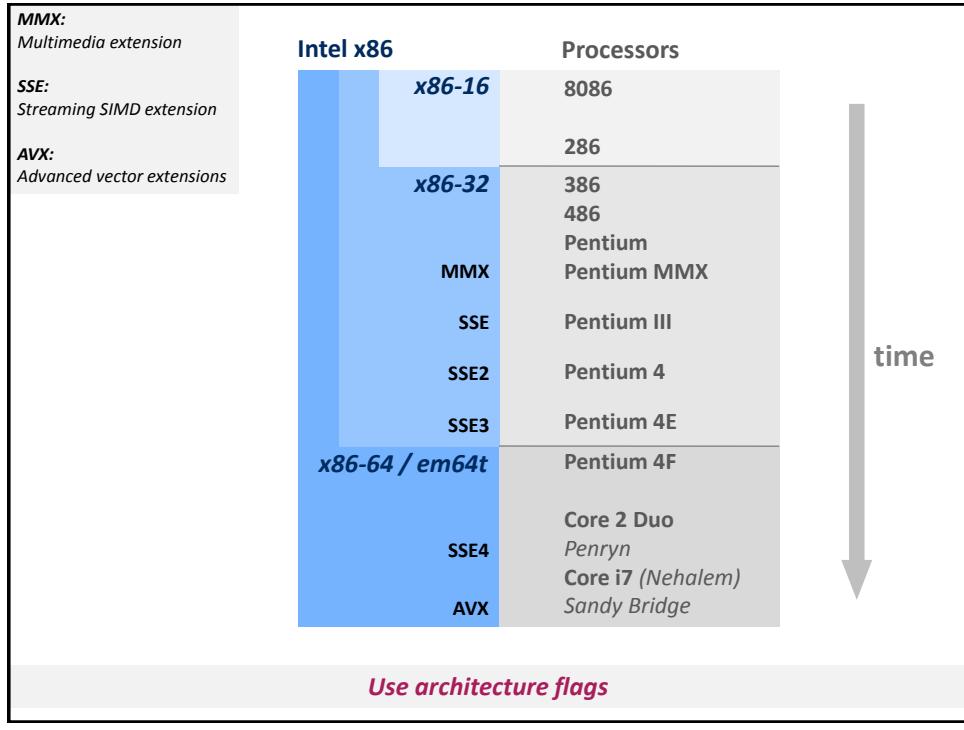

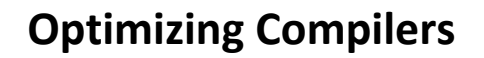

**Compilers are** *good* **at: mapping program to machine**

- **register allocation**
- code selection and ordering (instruction scheduling)
- dead code elimination
- eliminating minor inefficiencies

#### **Compilers are** *not good* **at: algorithmic restructuring**

- for example to increase ILP, locality, etc.
- cannot deal with choices
- **Compilers are** *not good* **at: overcoming "optimization blockers"**
	- **P** potential memory aliasing
	- potential procedure side-effects

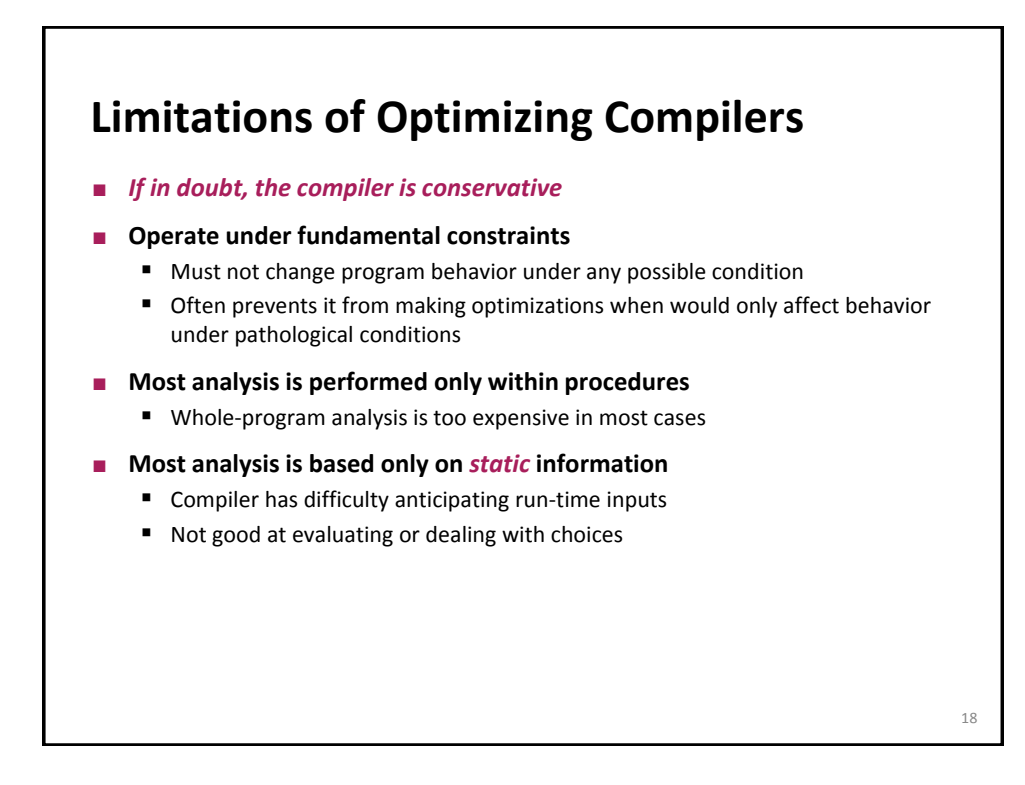

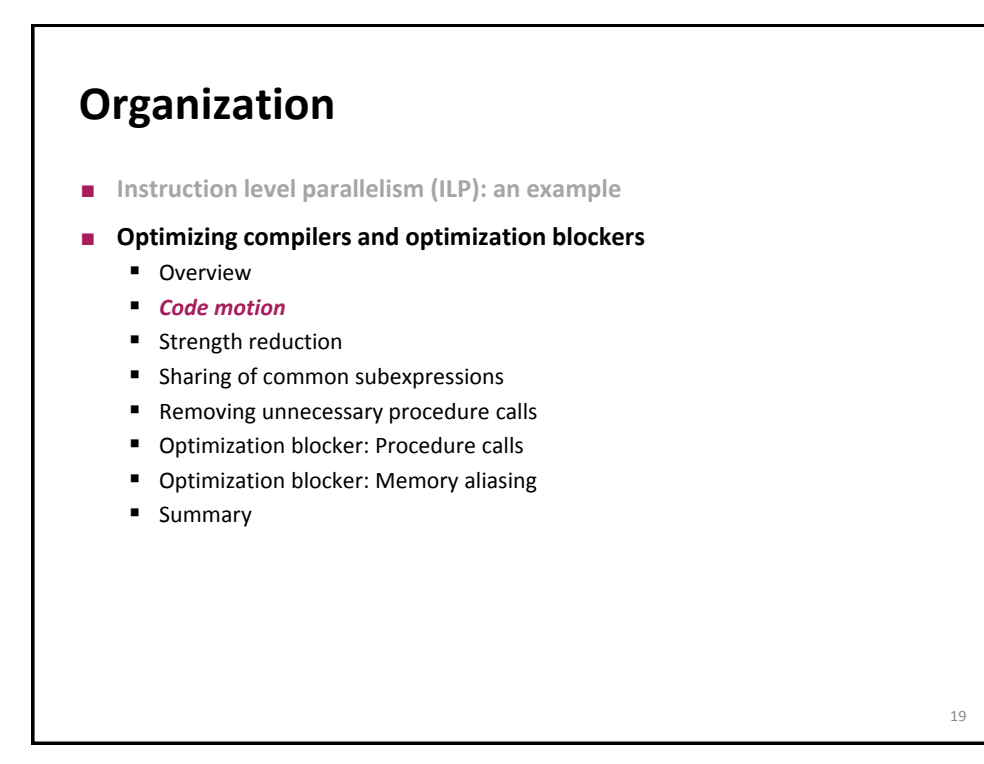

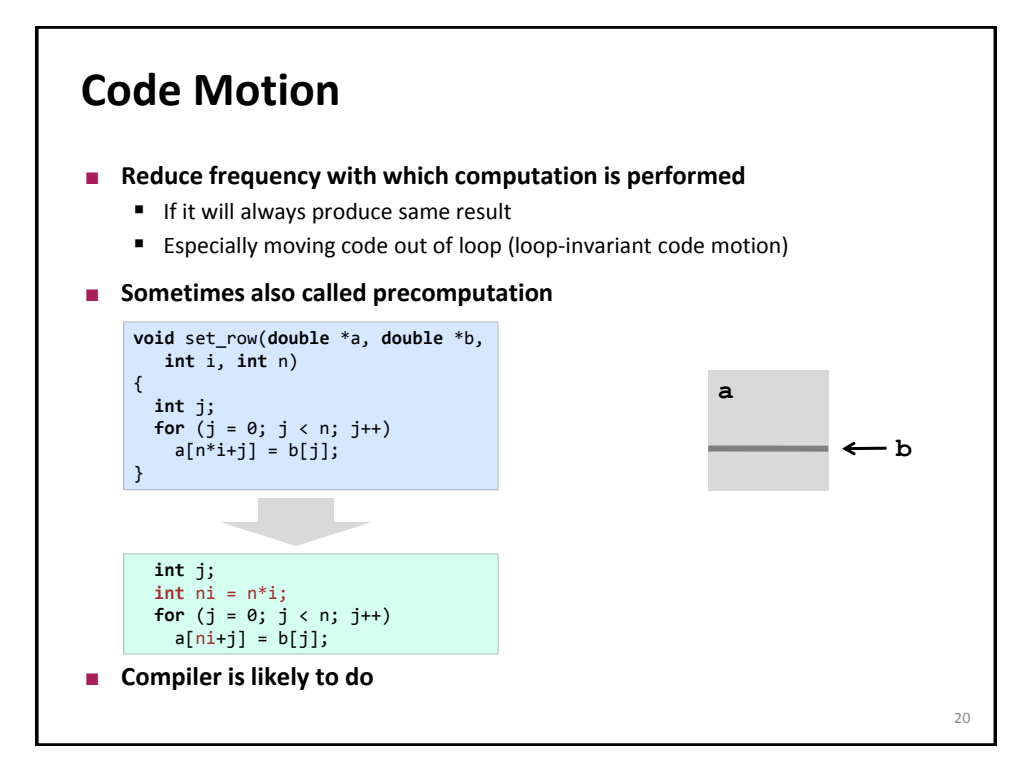

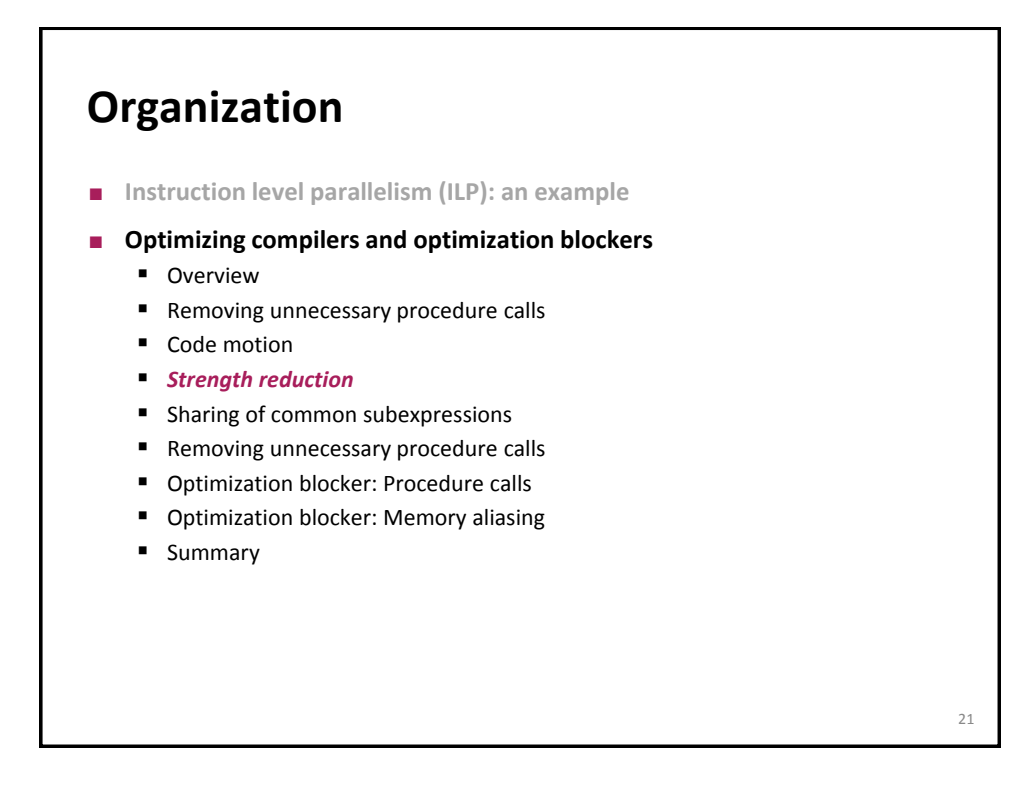

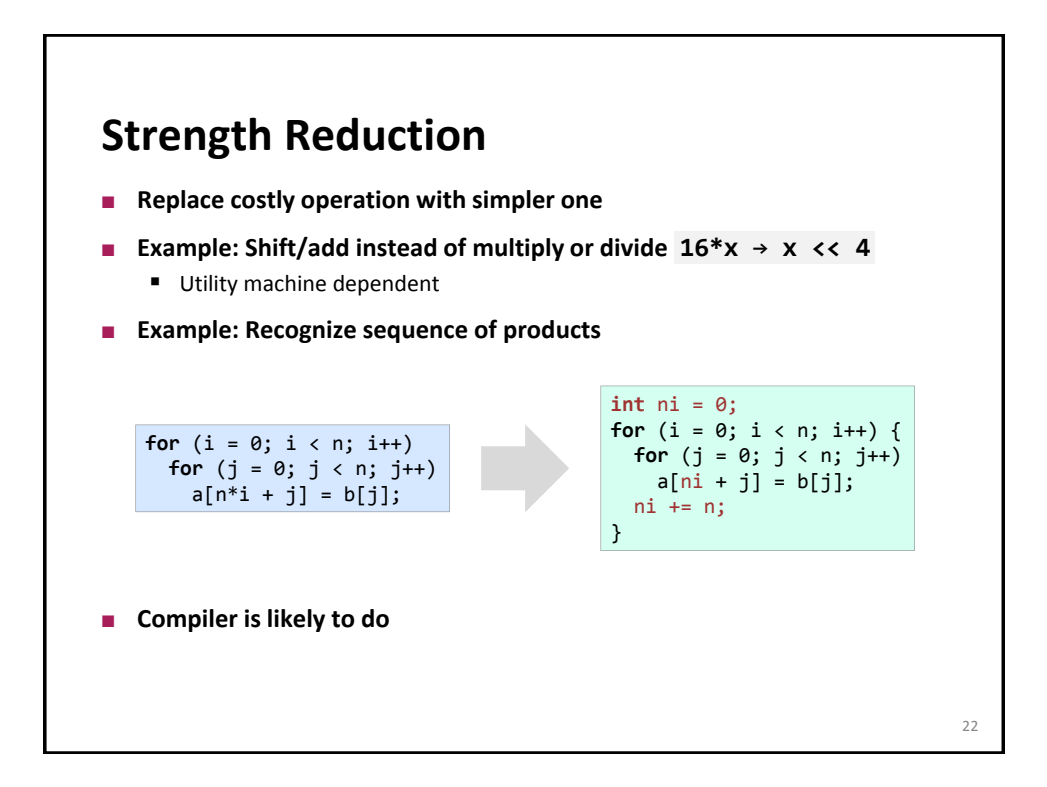

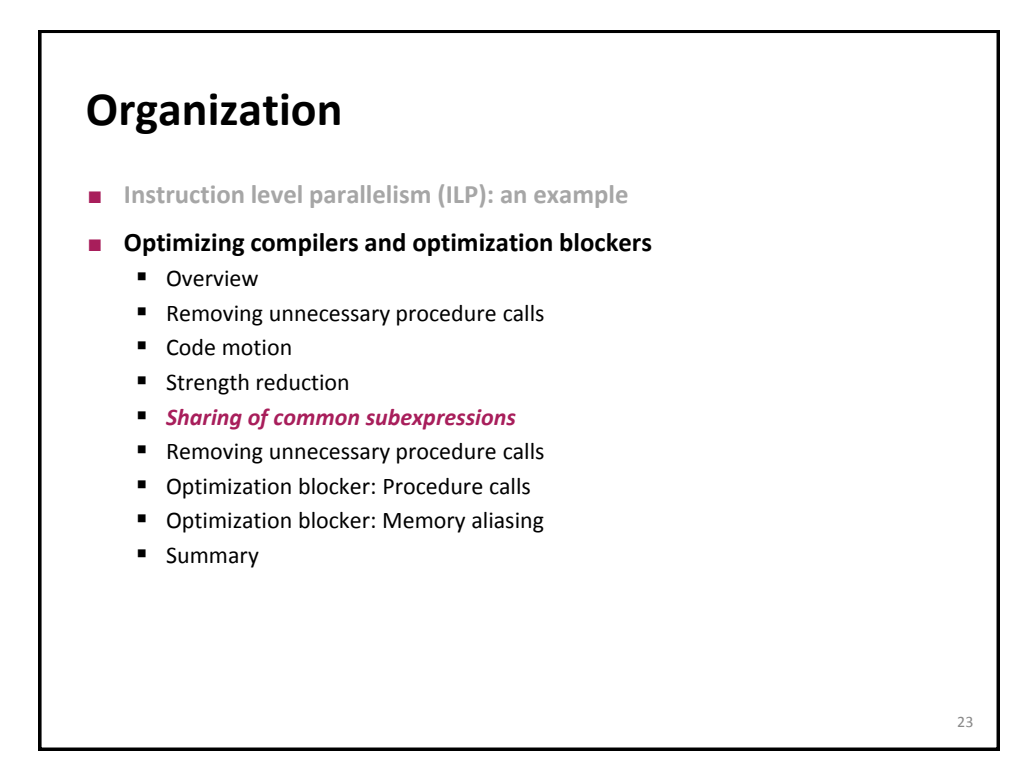

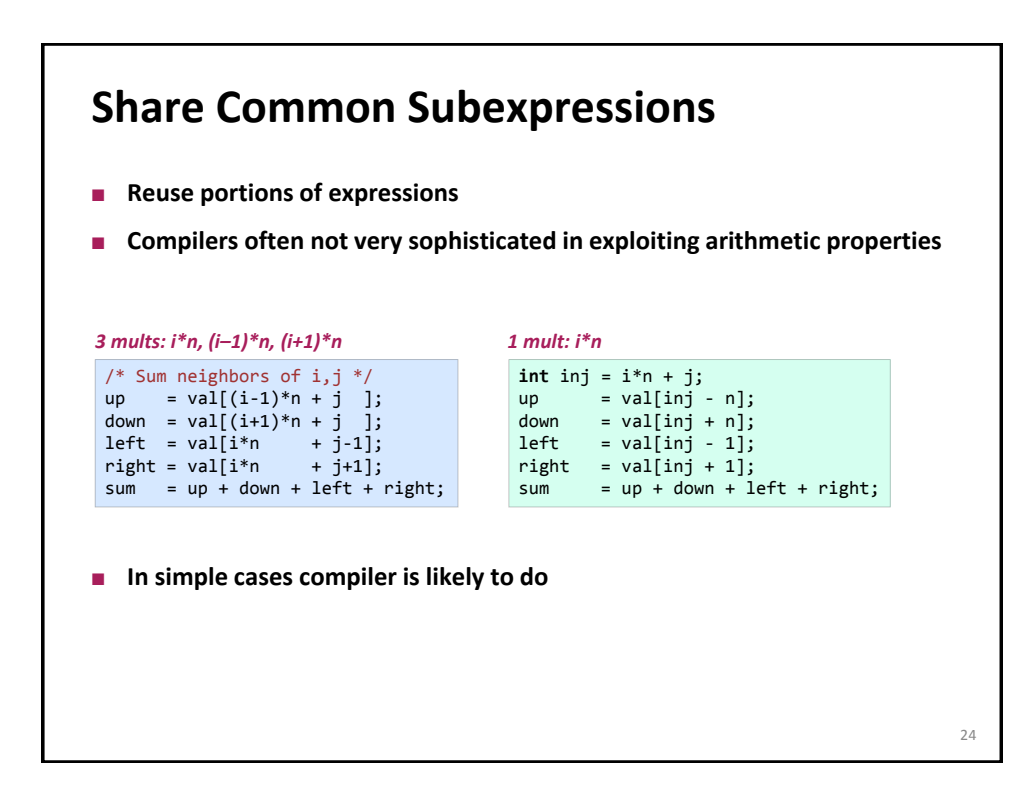

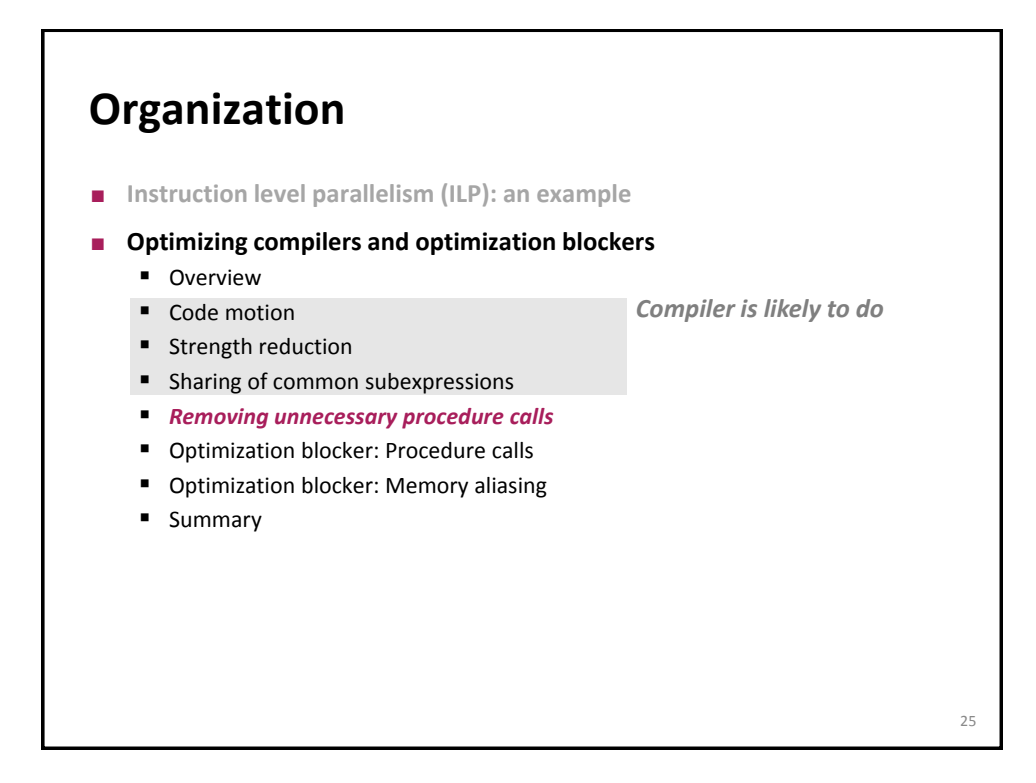

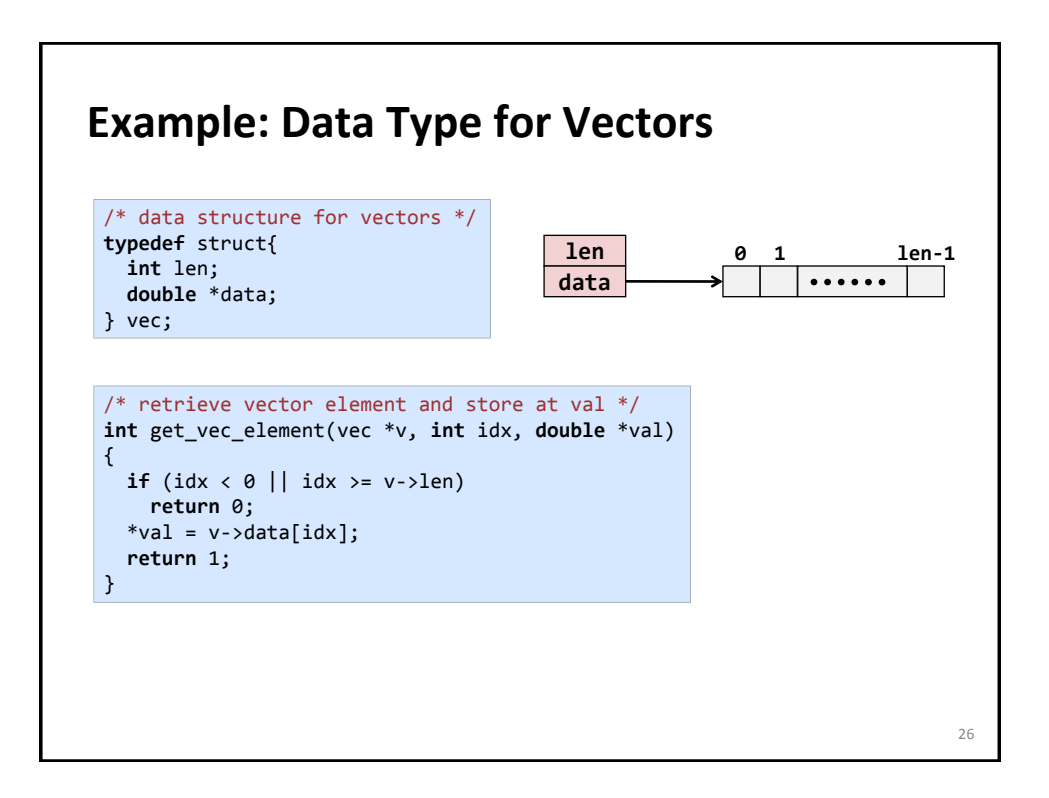

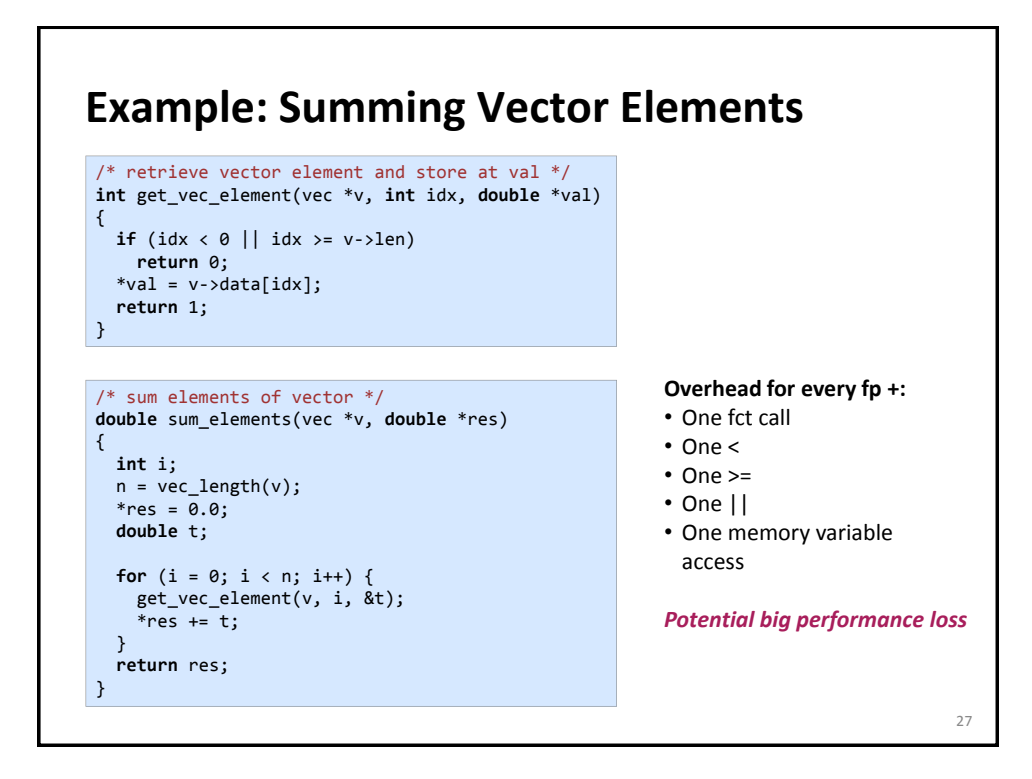

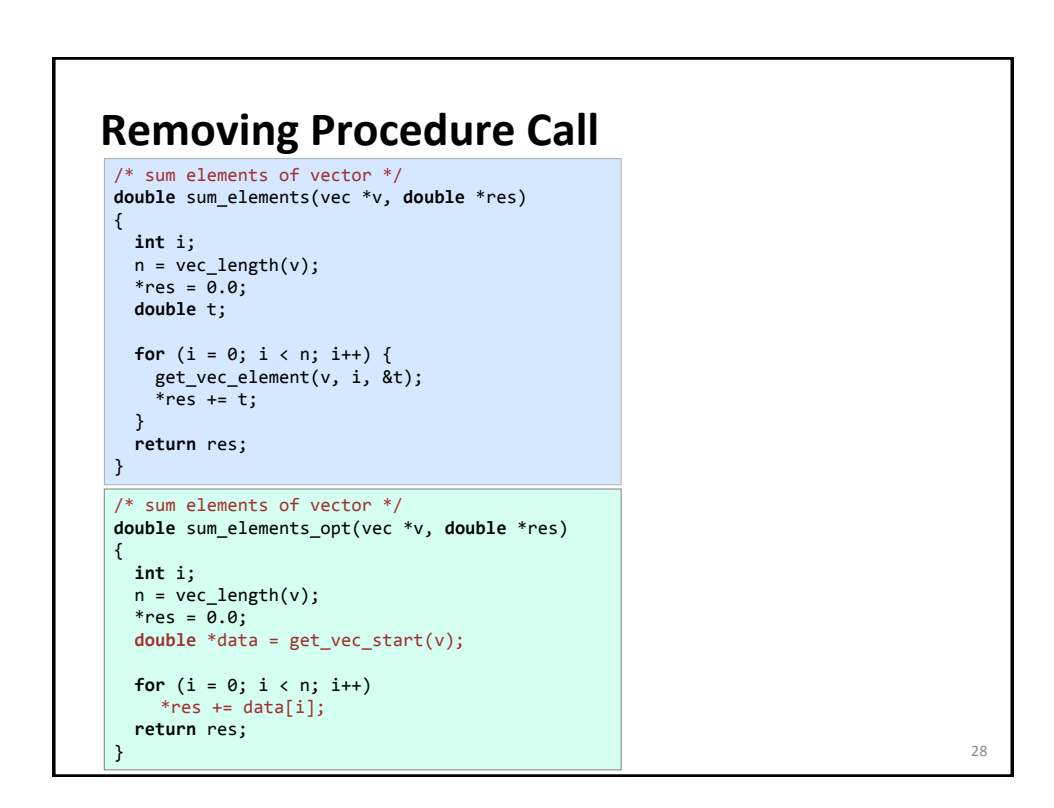

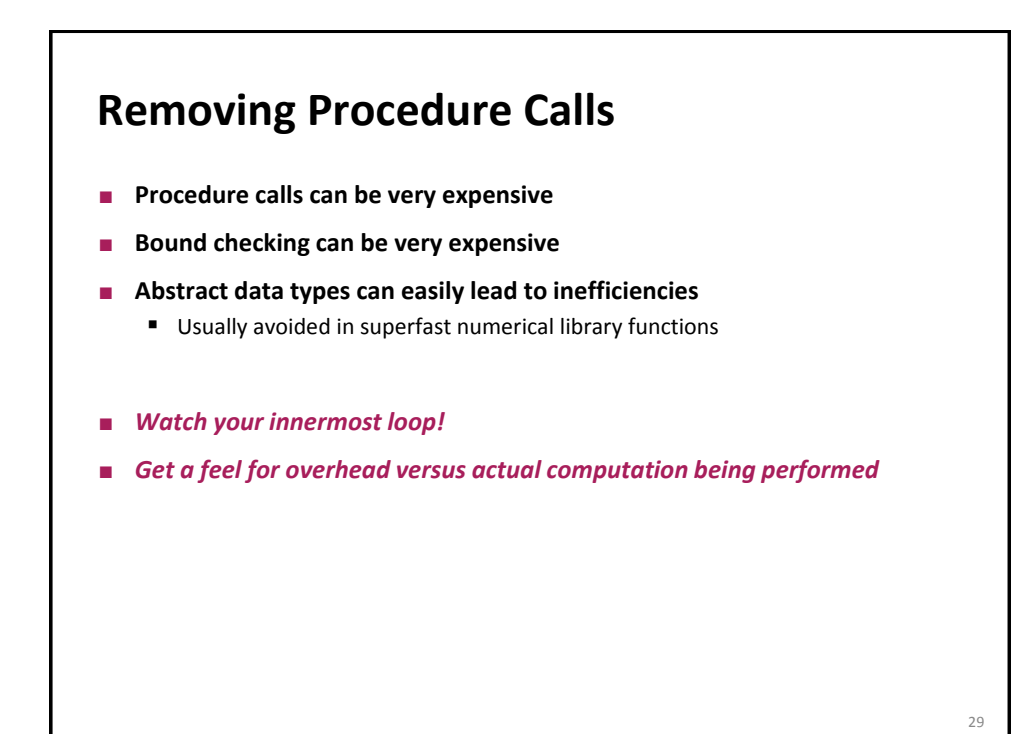

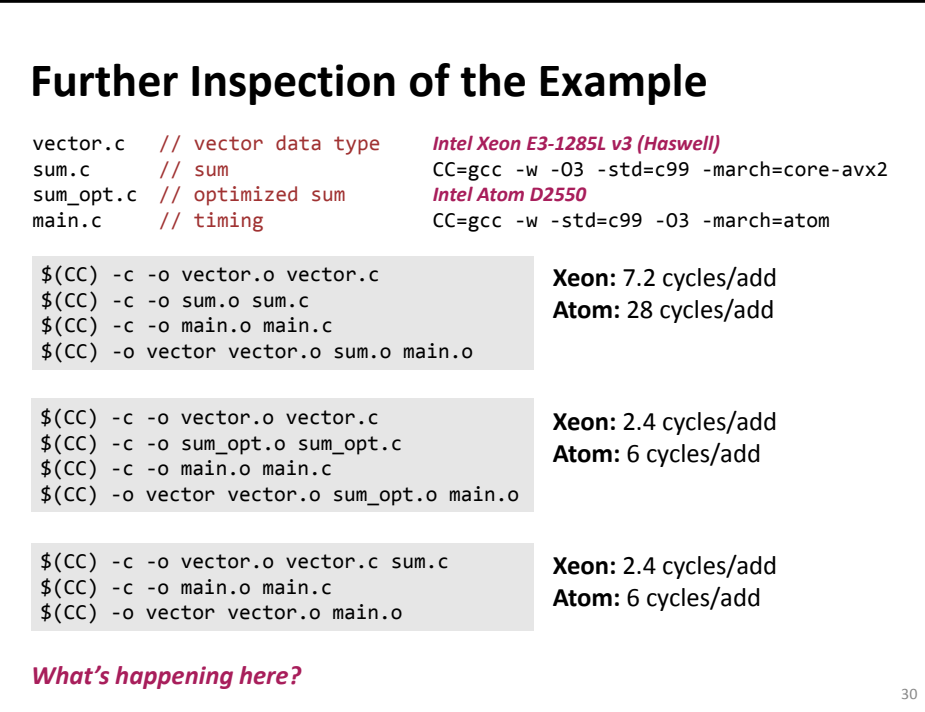

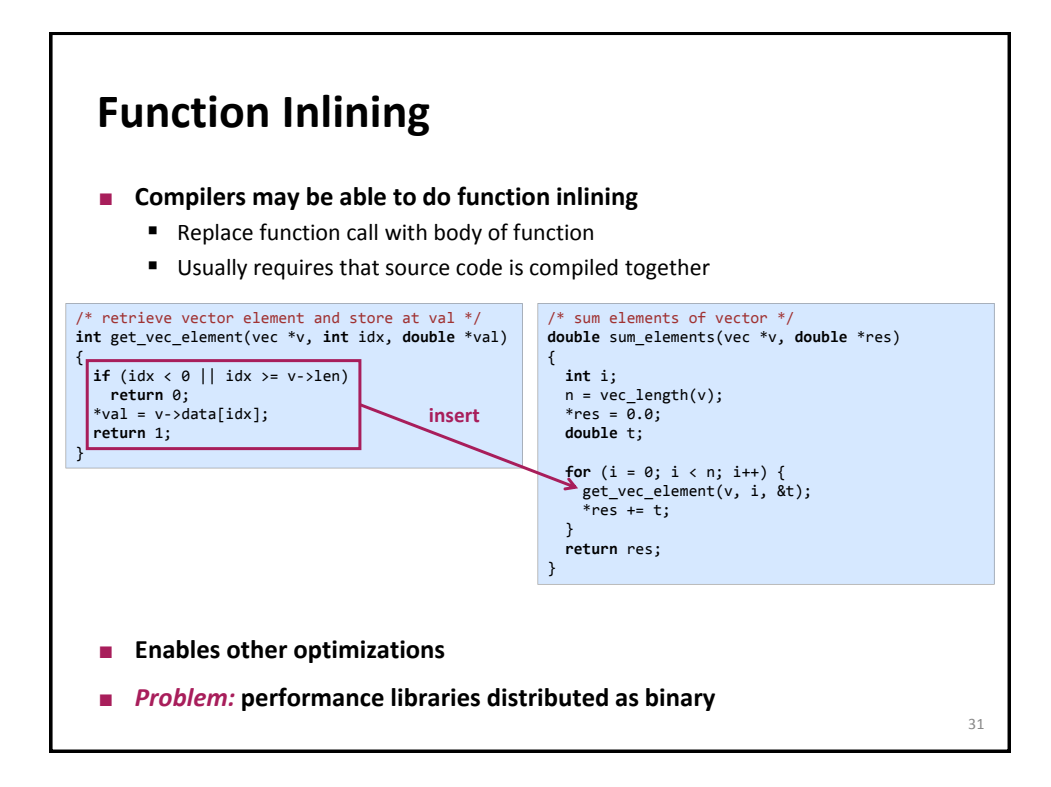

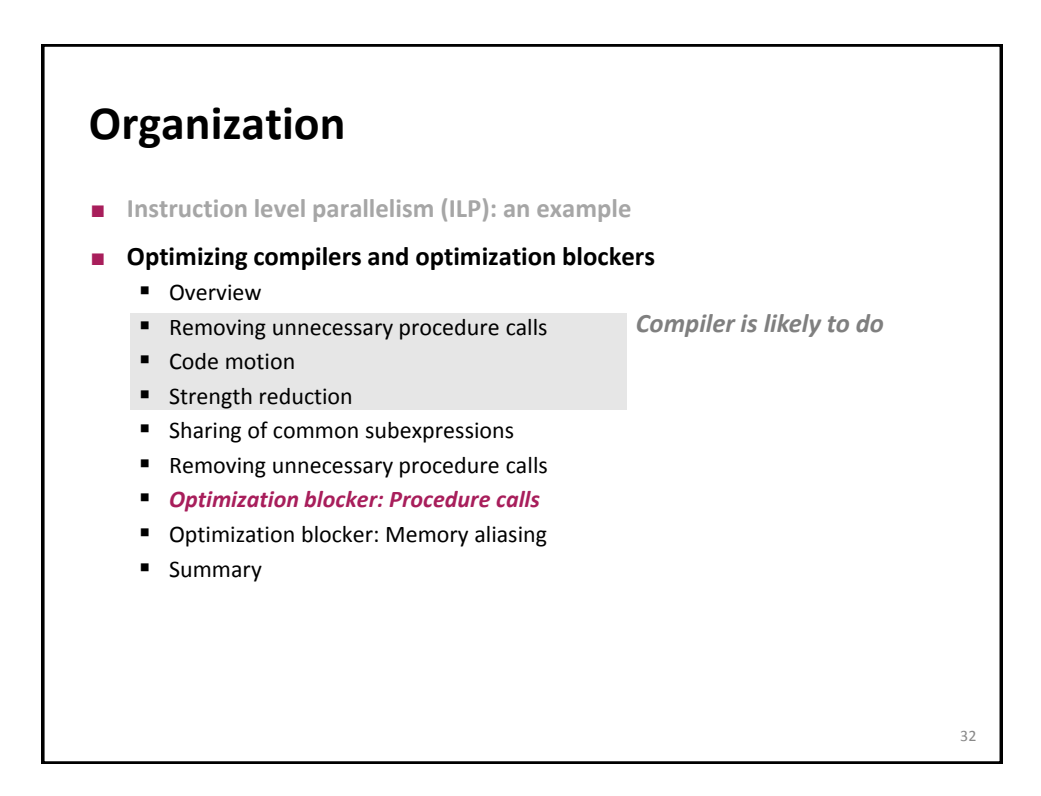

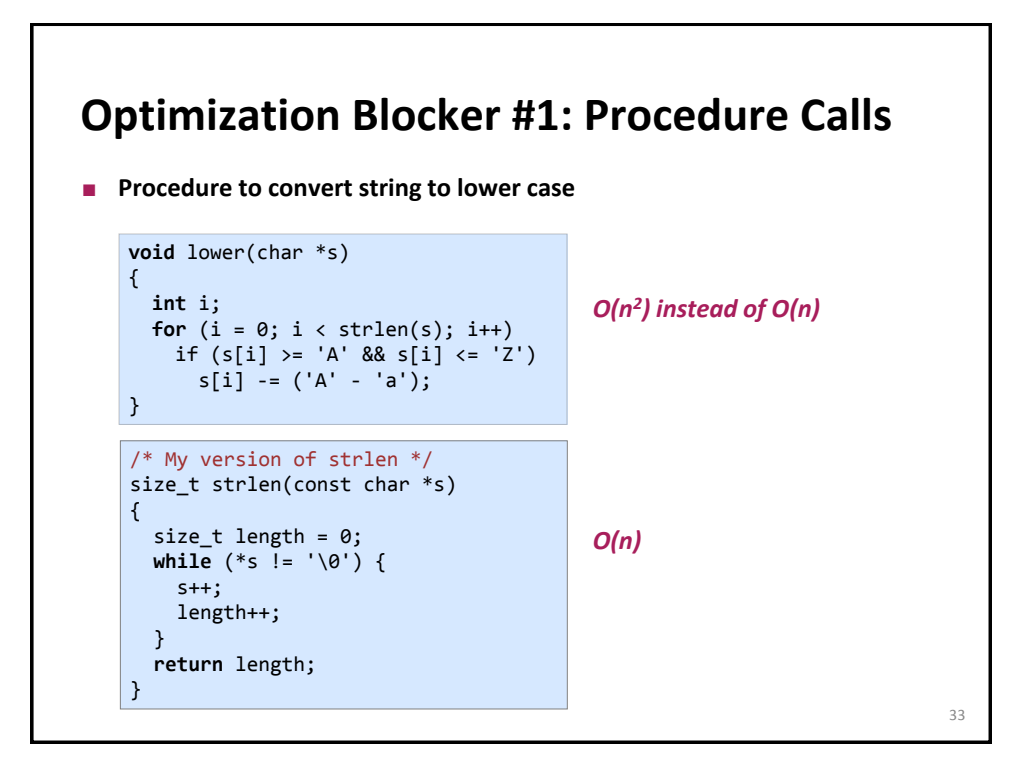

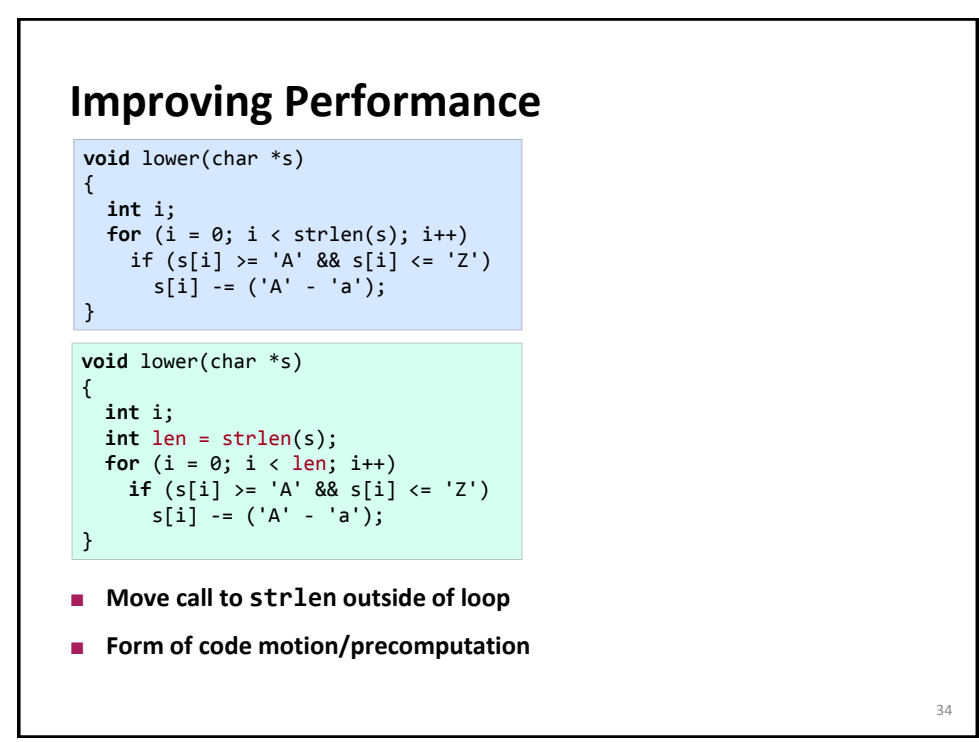

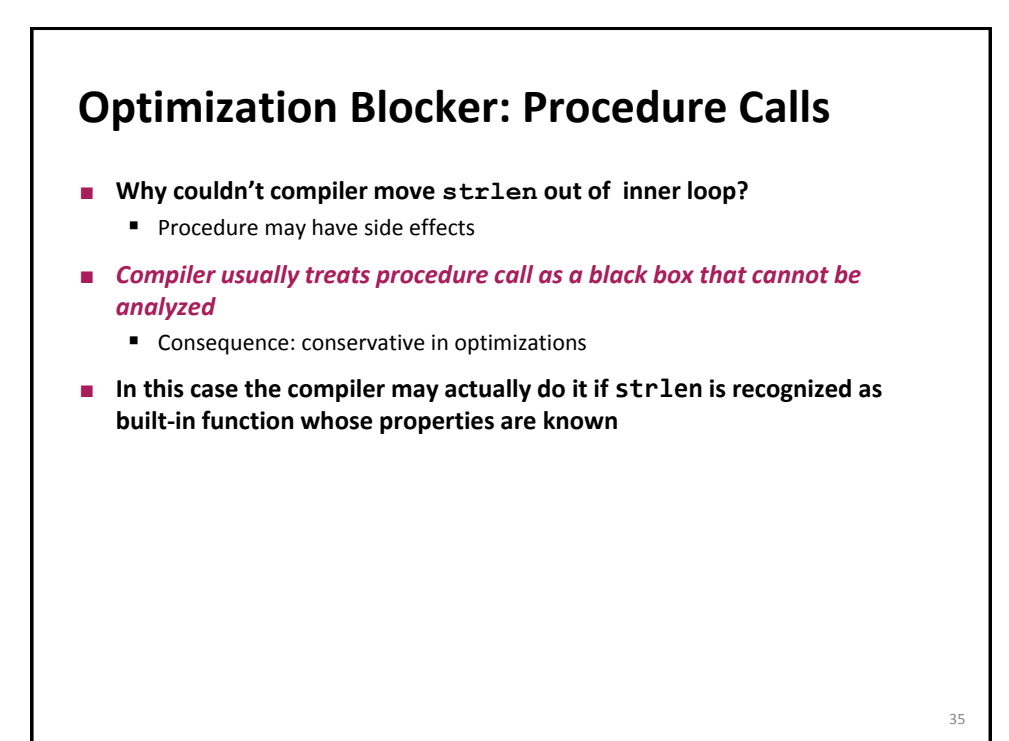

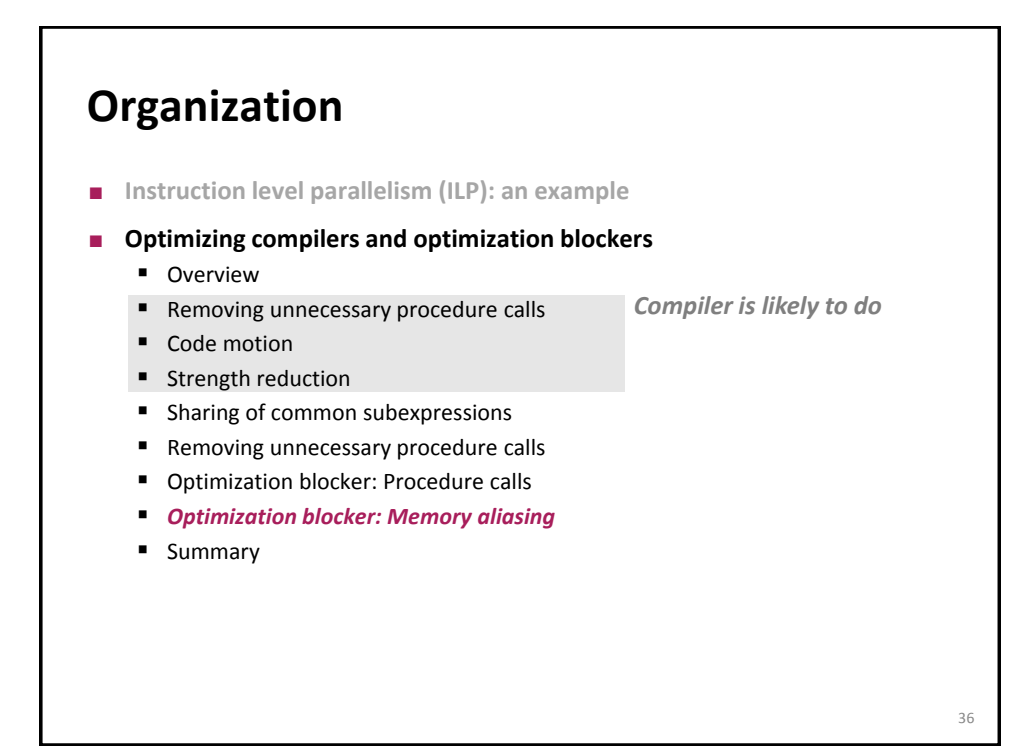

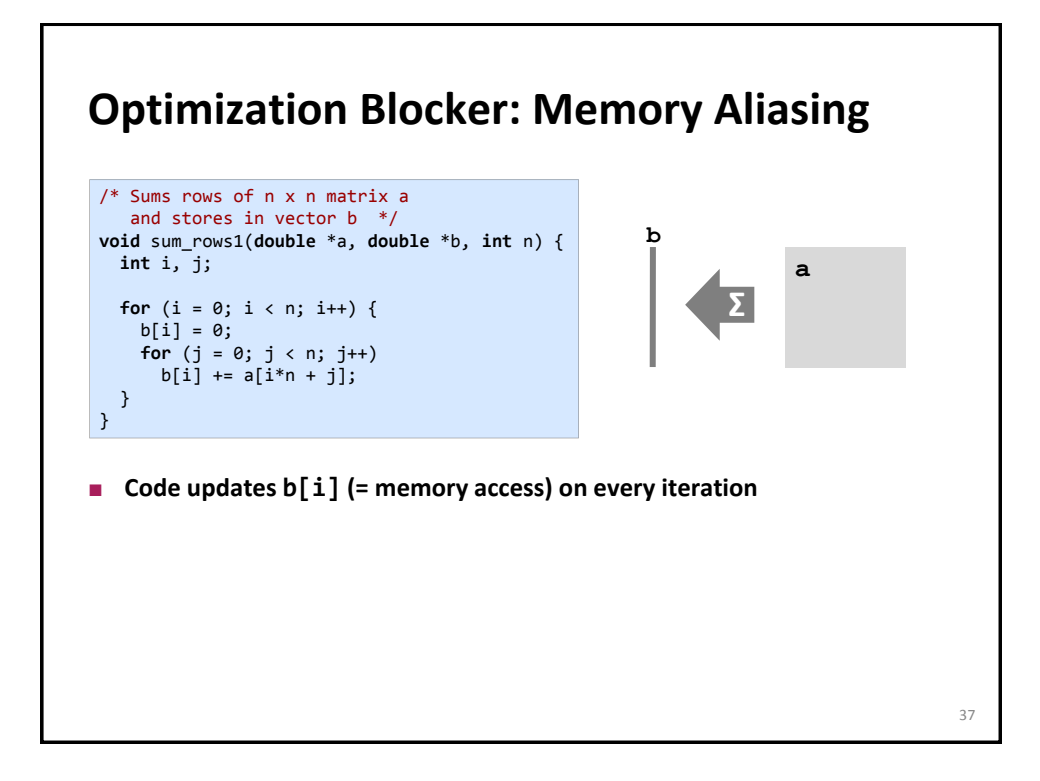

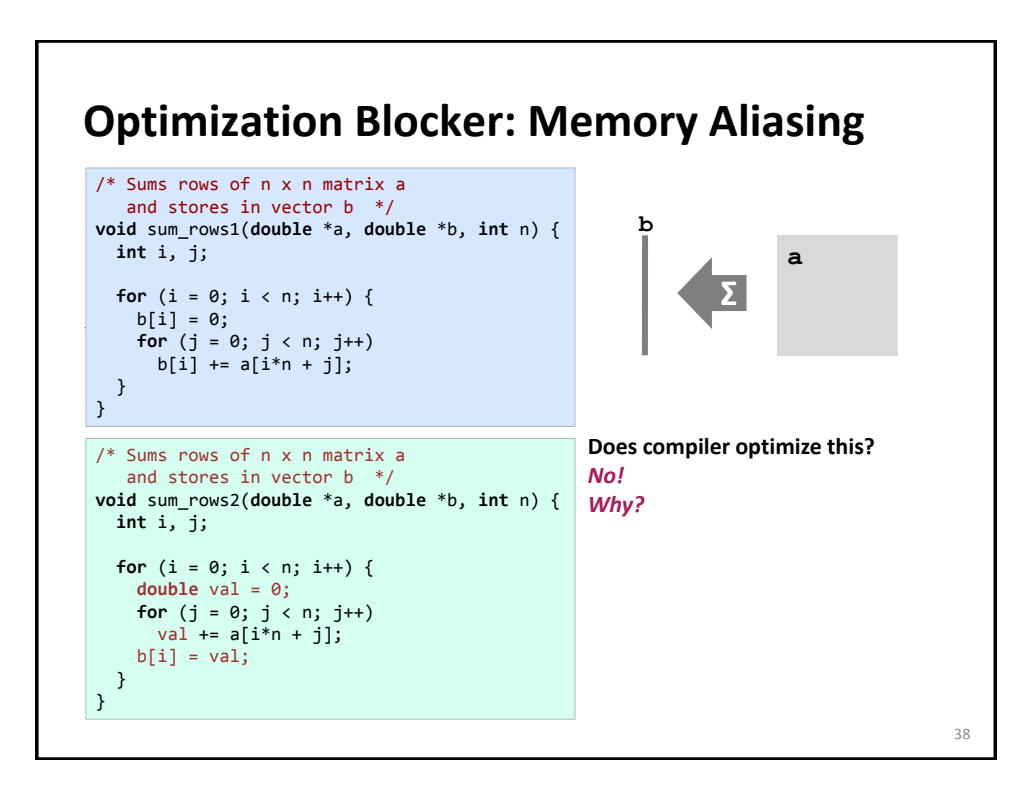

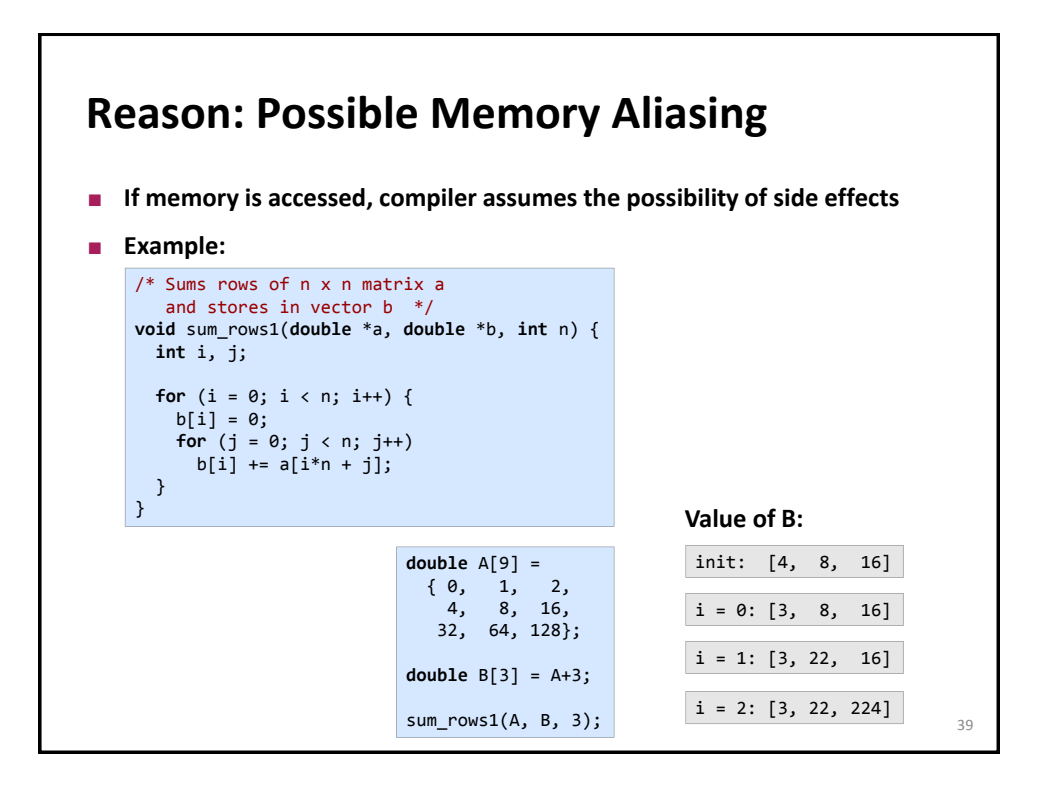

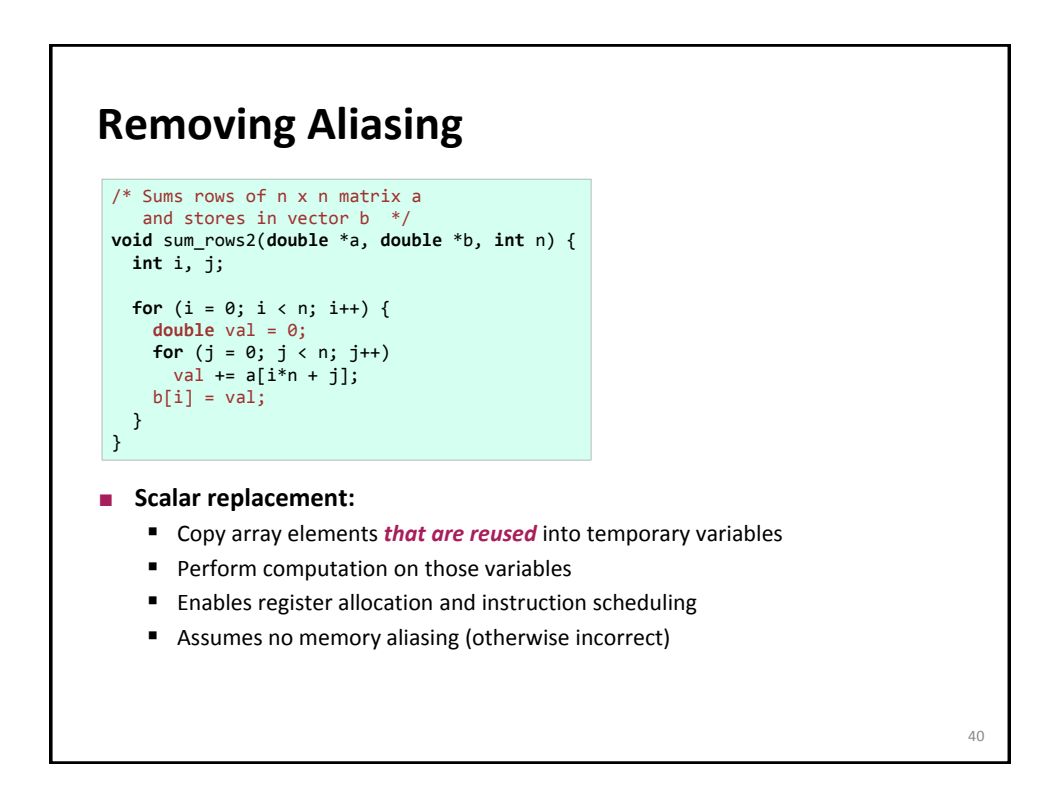

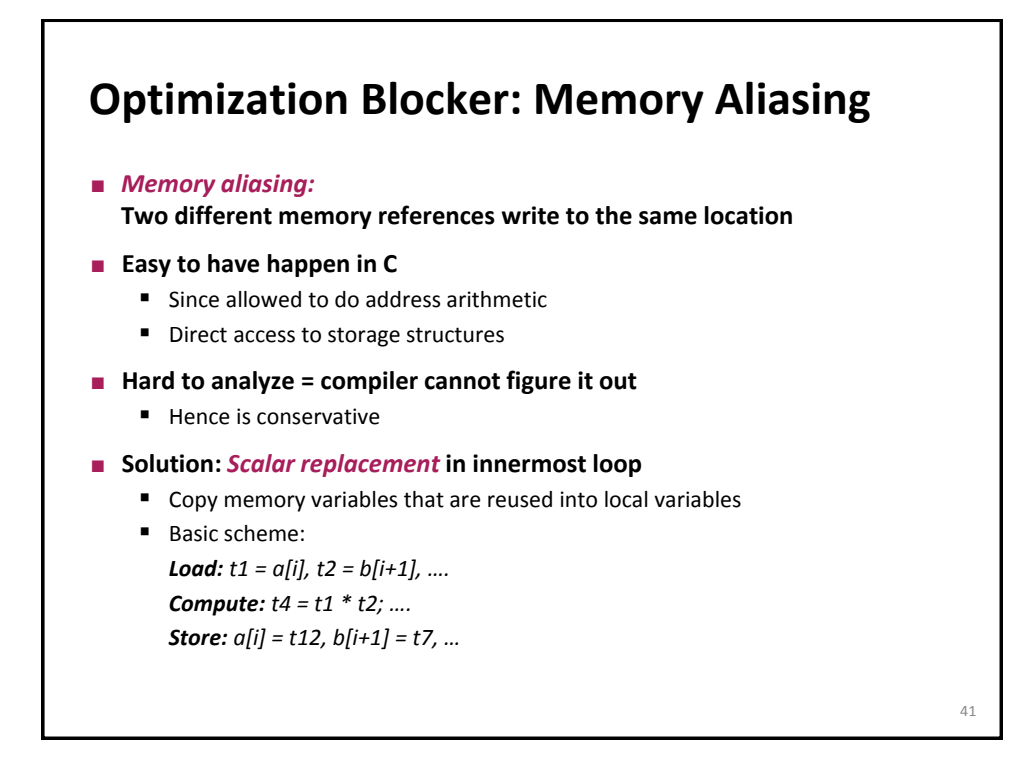

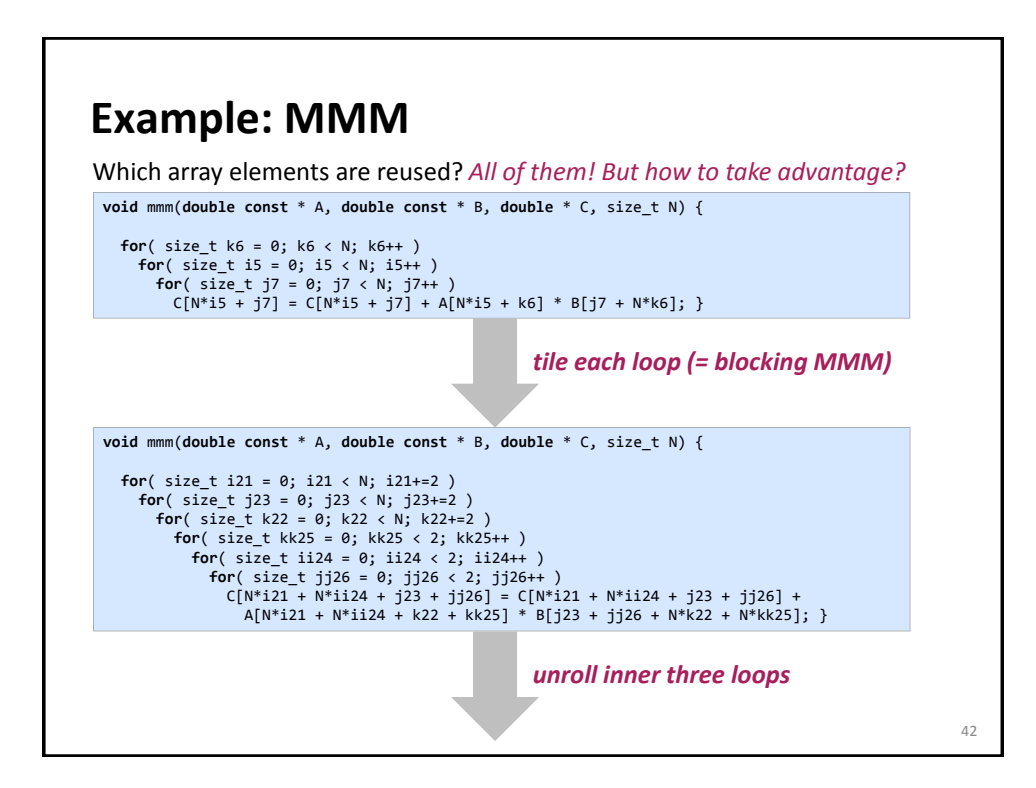

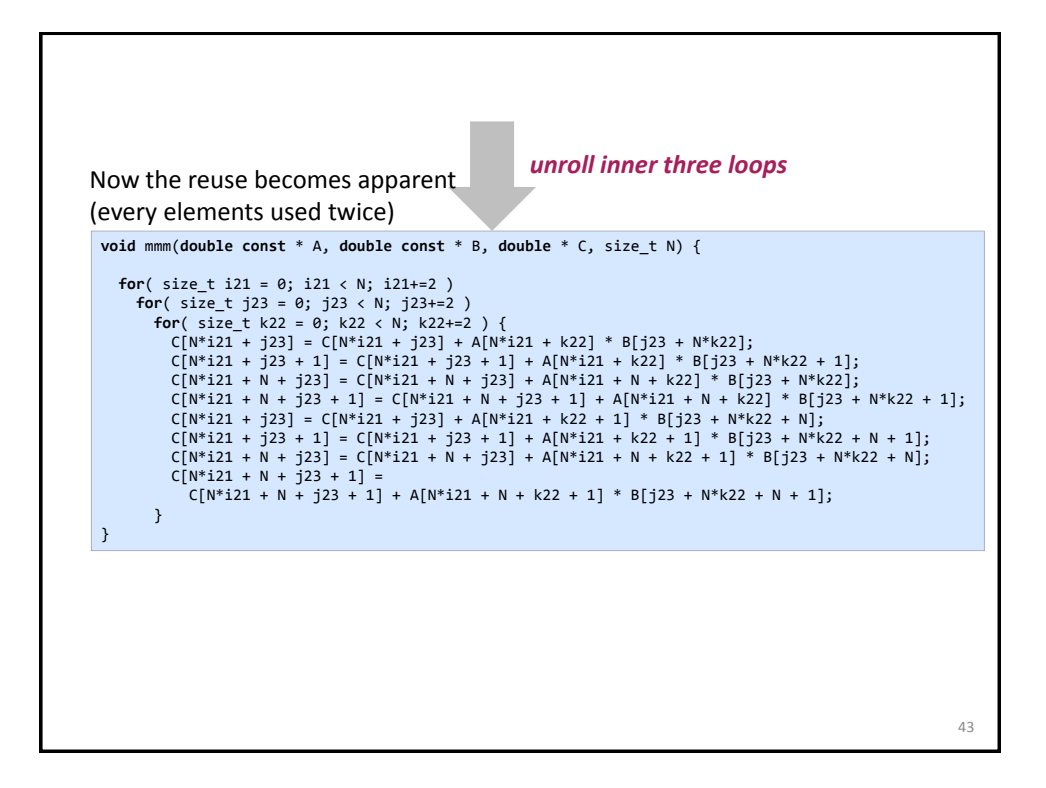

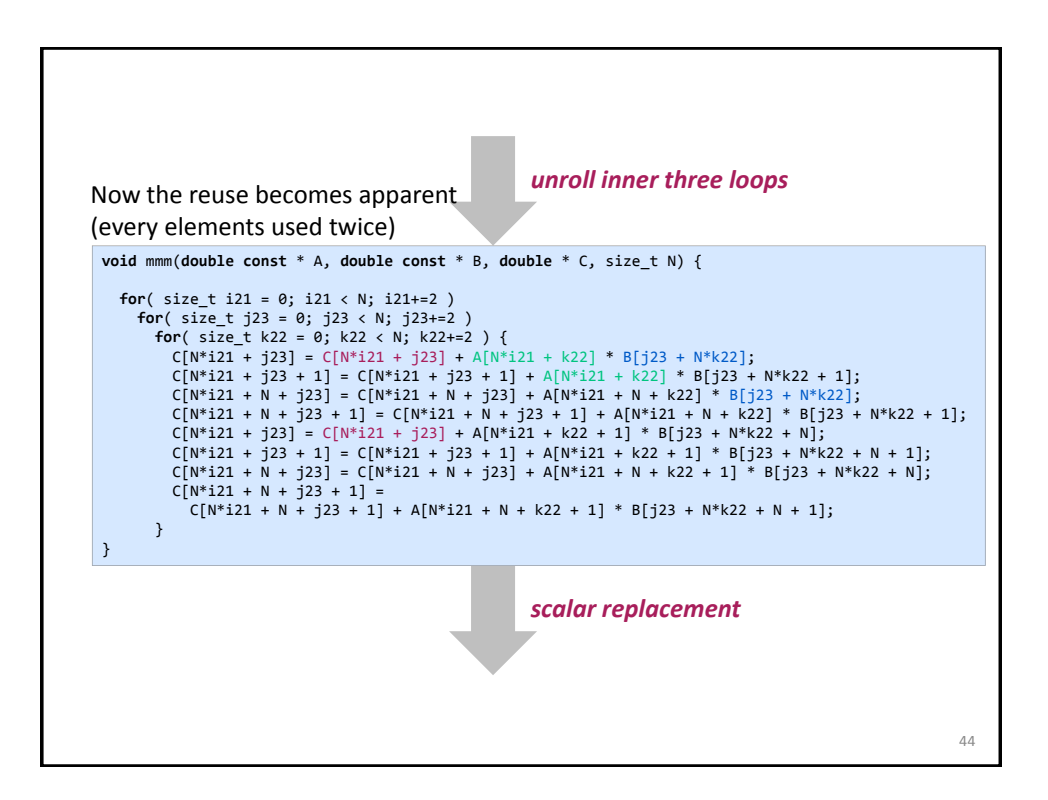

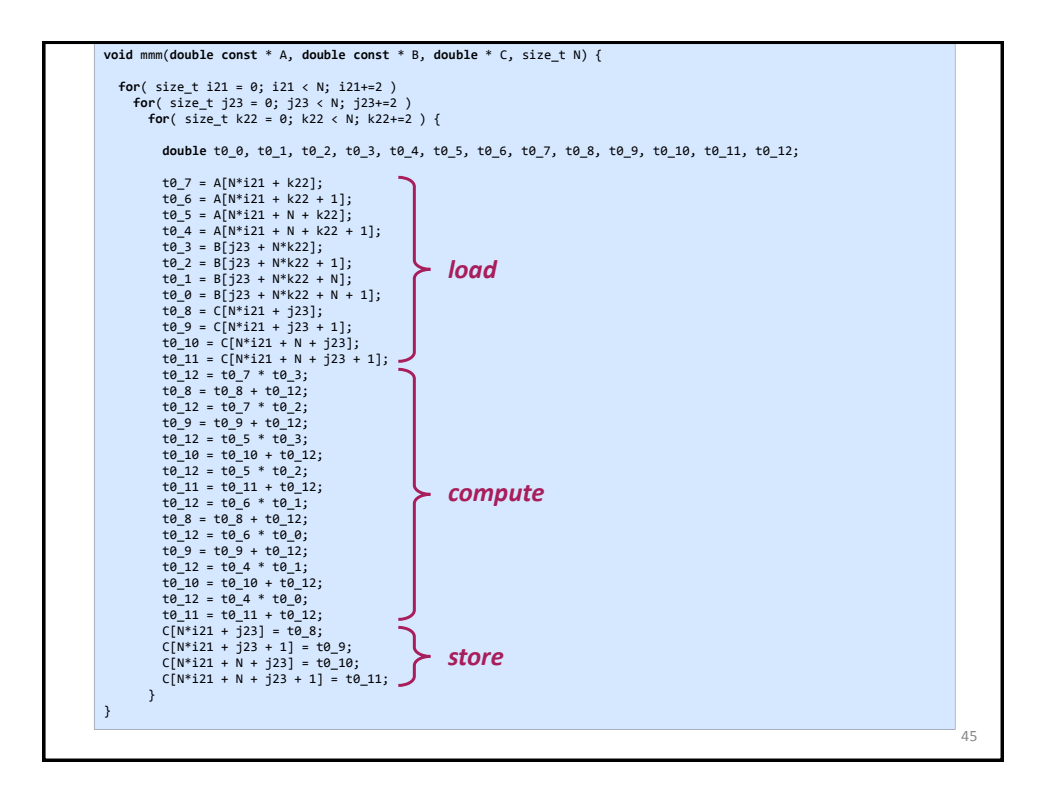

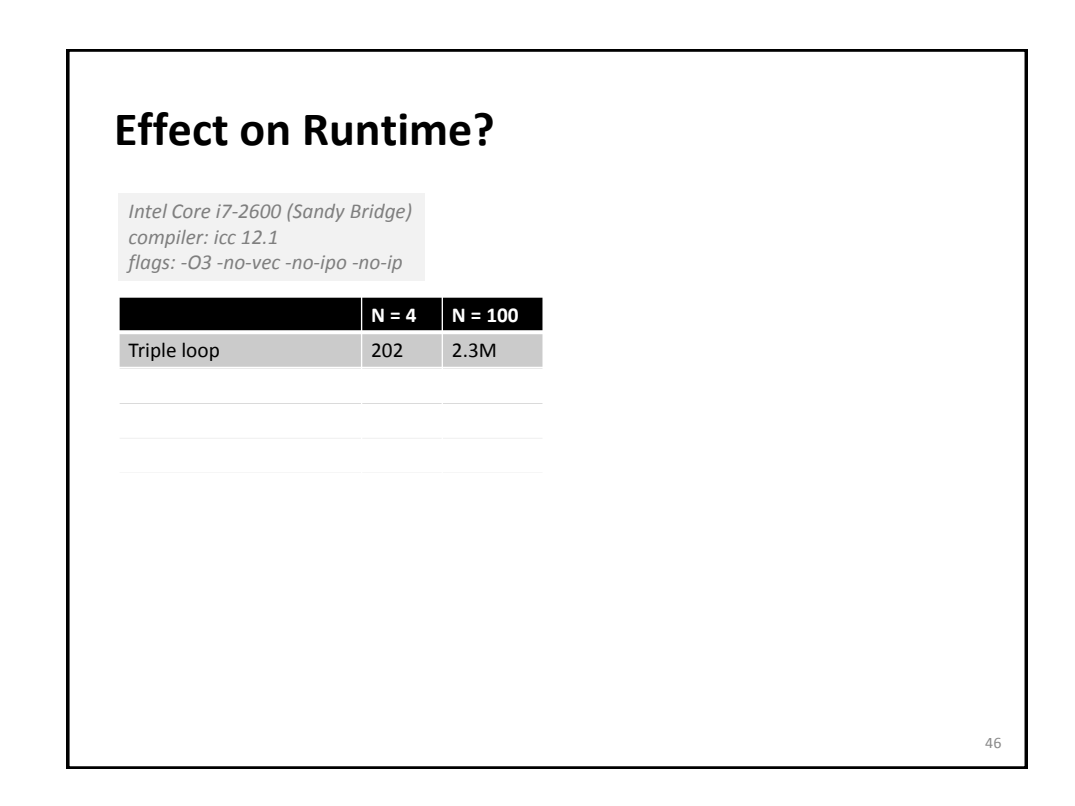

# **Effect on Runtime?**

*Intel Core i7-2600 (Sandy Bridge) compiler: icc 12.1 flags: -O3 -no-vec -no-ipo -no-ip*

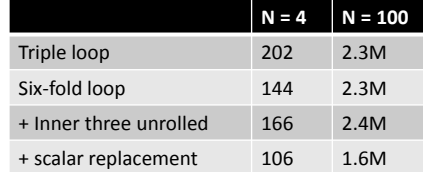

**Can Compiler Remove Aliasing? for** (i = 0; i < n; i++)  $a[i] = a[i] + b[i];$ Potential aliasing: Can compiler do something about it? Compiler can insert runtime check: **if**  $(a + n < b || b + n < a)$  /\* further optimizations may be possible now \*/ ... **else** /\* aliased case \*/ ... 48

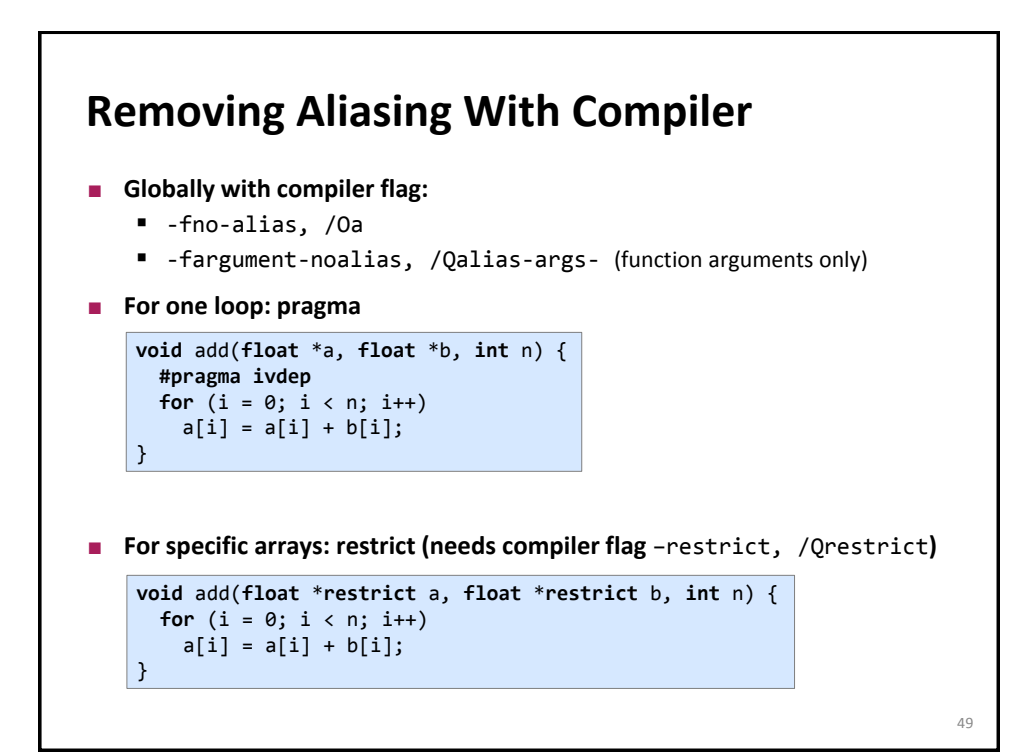

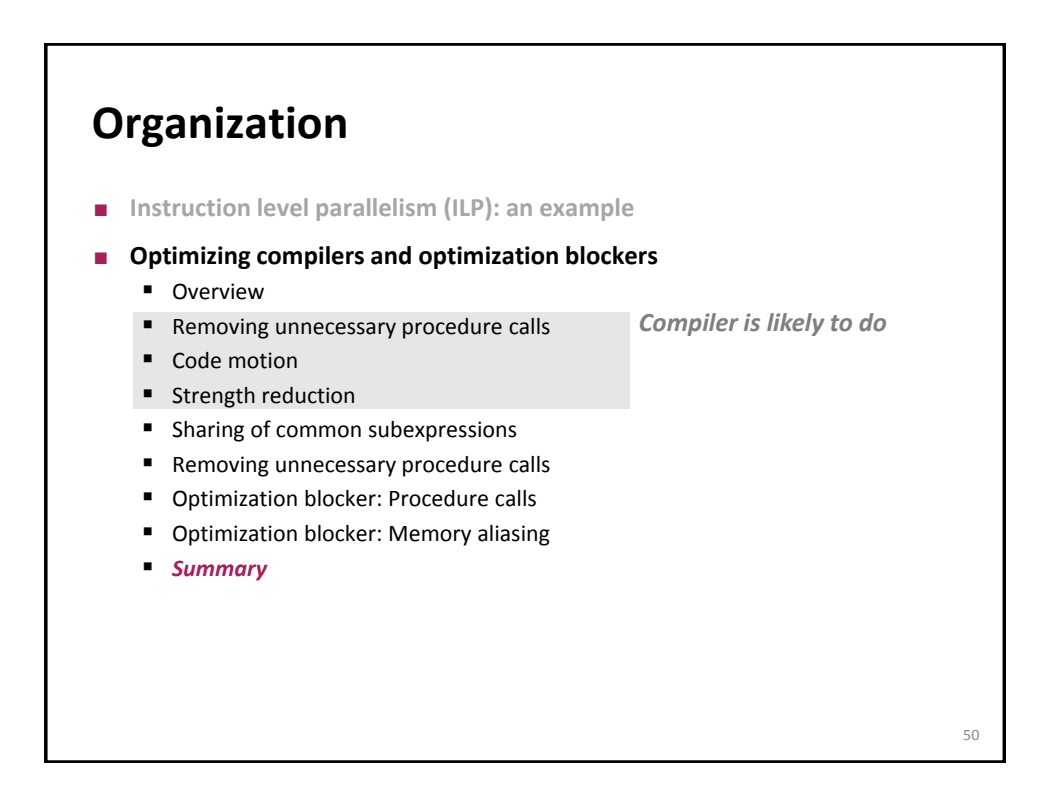

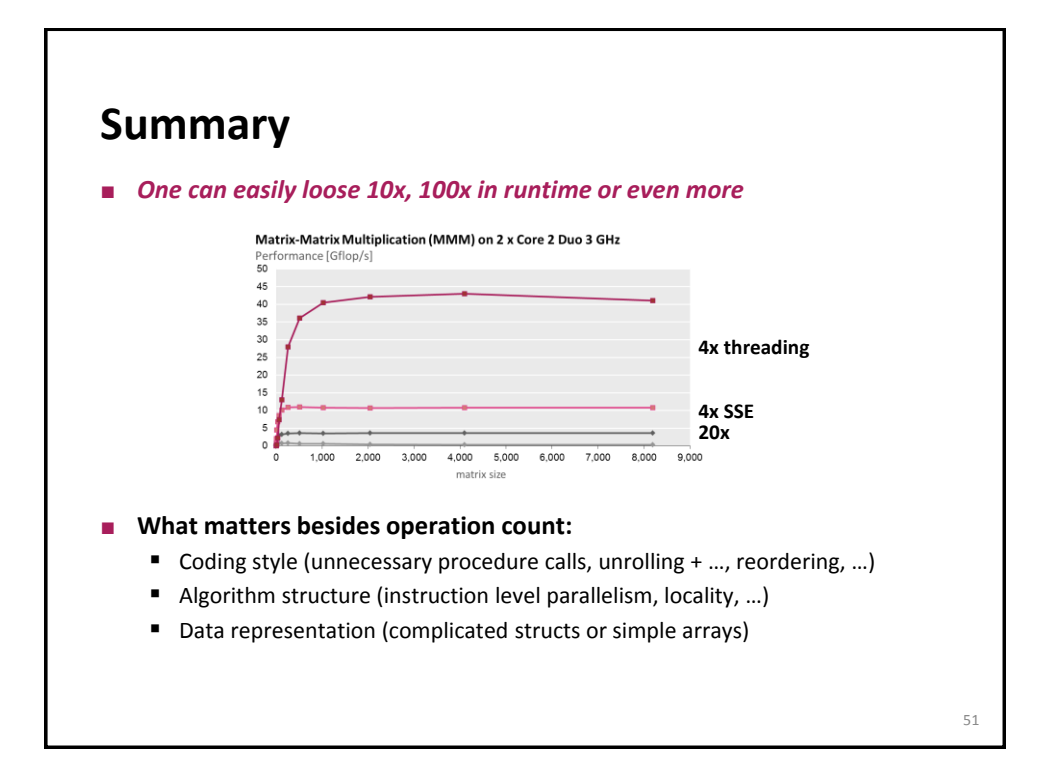

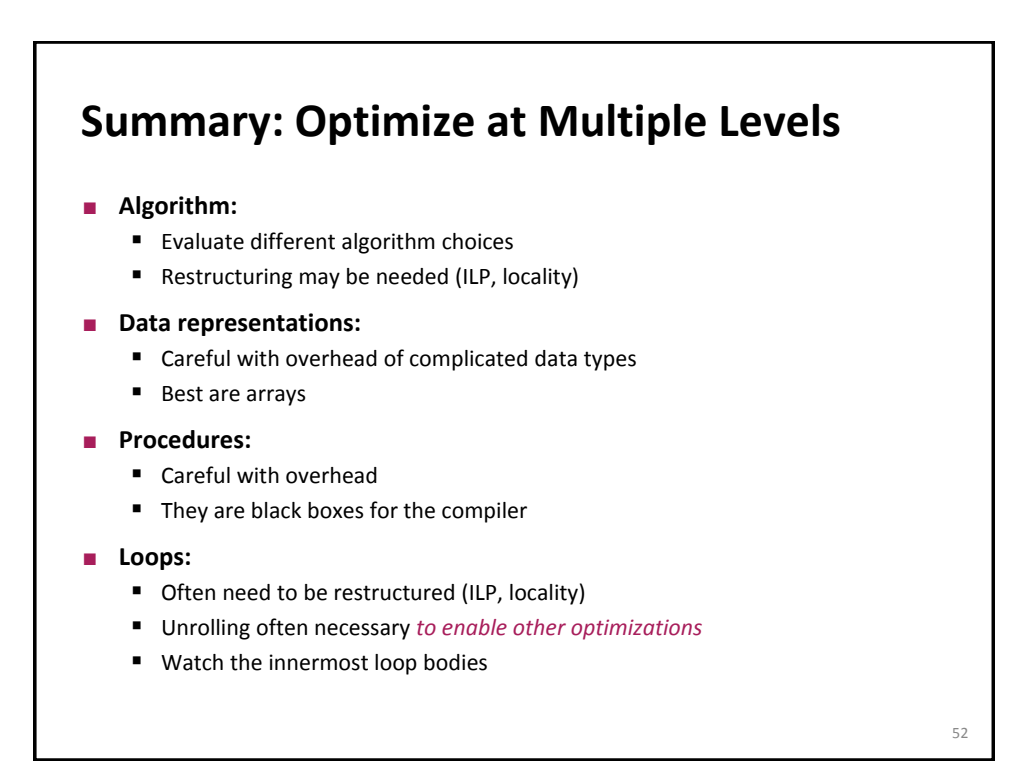

### **Numerical Functions**

- **Use arrays if possible**
- **u** Unroll to some extent
	- To make ILP explicit
	- To enable scalar replacement and hence register allocation for variables that are reused